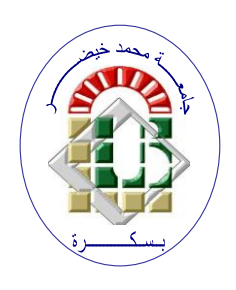

REPUBLIQUE ALGERIENNE DEMOCRATIQUE ET POPULAIRE **Ministère de l'Enseignement Supérieur et de la Recherche Scientifique Université Mohamed Khider – BISKRA Faculté des Sciences Exactes, des Sciences de la Nature et de la Vie**  Département d'informatique

**N° d'ordre : …./M2/2021**

# **Mémoire**

Présenté pour obtenir le diplôme de master académique en

# **Informatique**

Parcours : **Réseaux et Technologies de l'Information et de la Communication**

**(RTIC)**

# **Titre Utilisation de Blockchain pour la sécurisation des données ERPs**

### **Par :**

### **HOUIOUA ISMAIL**

Soutenu le 27/06/2022 devant le jury composé de :

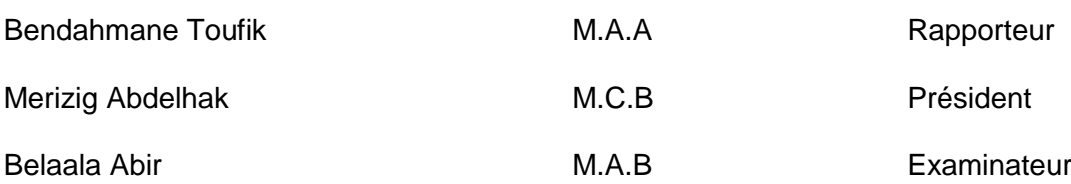

Année universitaire 2021-2022

#### **REMERCIEMENTS**

## Nous remercions ALLAH qui nous aide et nous donne la patience et le courage durant ces langues années d'étude.

Nos plus vifs remerciements vont à notre encadrant Monsieu. BendahmaneTOUFIK pour sa compréhension, sa disponibilité, son aide et ses conseils qui nous ont été utile pour l'achèvement de ce projet.

Nous tennons à exprimer notre gratitude aux membres de jury pour avoir accepté de juger ce travail. Un profond merci à toute personne qui a contribué de près ou de loin à la réalisation de ce projet.

# Dédicaces

C'est avec profonde gratitude et sincères mots, que nous dédions ce modeste travail de fin d'étude à nos chers parents, qui ont sacrifié leurs vies pour notre réussite et nous ont éclairé le chemin par leurs conseils judicieux.

Nous espérons qu'un jour, nous pourrons leurs rendre un peu de ce qu'ils ont fait pour nous, que dieu leurs prête bonheur et longue vie.

Nous dédions aussi ce travail à nos frères et sœurs, nos familles, nos amis, tous nos professeurs qui nous ont enseigné et à tous ceux qui nous sont chers.

## **Abstract**

Enterprise Resource Planning (ERP) integrates all business processes in theorganization. Therefore, data security is the main point of security in ERP systems.

Most of thebiggest ERP developers have already implemented specialized hardware and software securitysolutions. the blockchain is a next solution for secure the data ERP.

Blockchain is a shared database that makes it possible to create trust betweenindividuals without a third parties. The architecture here is decentralized, inother words data is distributed among users, and therefore information can neverbe erased.

## **Résumé**

Enterprise Resource Planning (ERP) intègre tous les processus métier dans l"organisme. Par conséquent, la sécurité des données est le principal point de sécurité des systèmes ERP.

La plupartdes grands développeurs ERP ont déjà mis en place une sécurité matérielle et logicielle spécialisée solutions. La blockchain est une nouvelle solution pour sécuriser les données ERP.

Une Blockchain est une base de donné partagée permettant de créer la confianceentre des individus sans faire appel à des intermédiaires.

L"architecture ici estdécentralisée, autrement dit les donnée sont distribuées entre les utilisateurs, et doncles informations ne peuvent jamais être effacées.

**Table des matières Table des figures List des Tableaux**

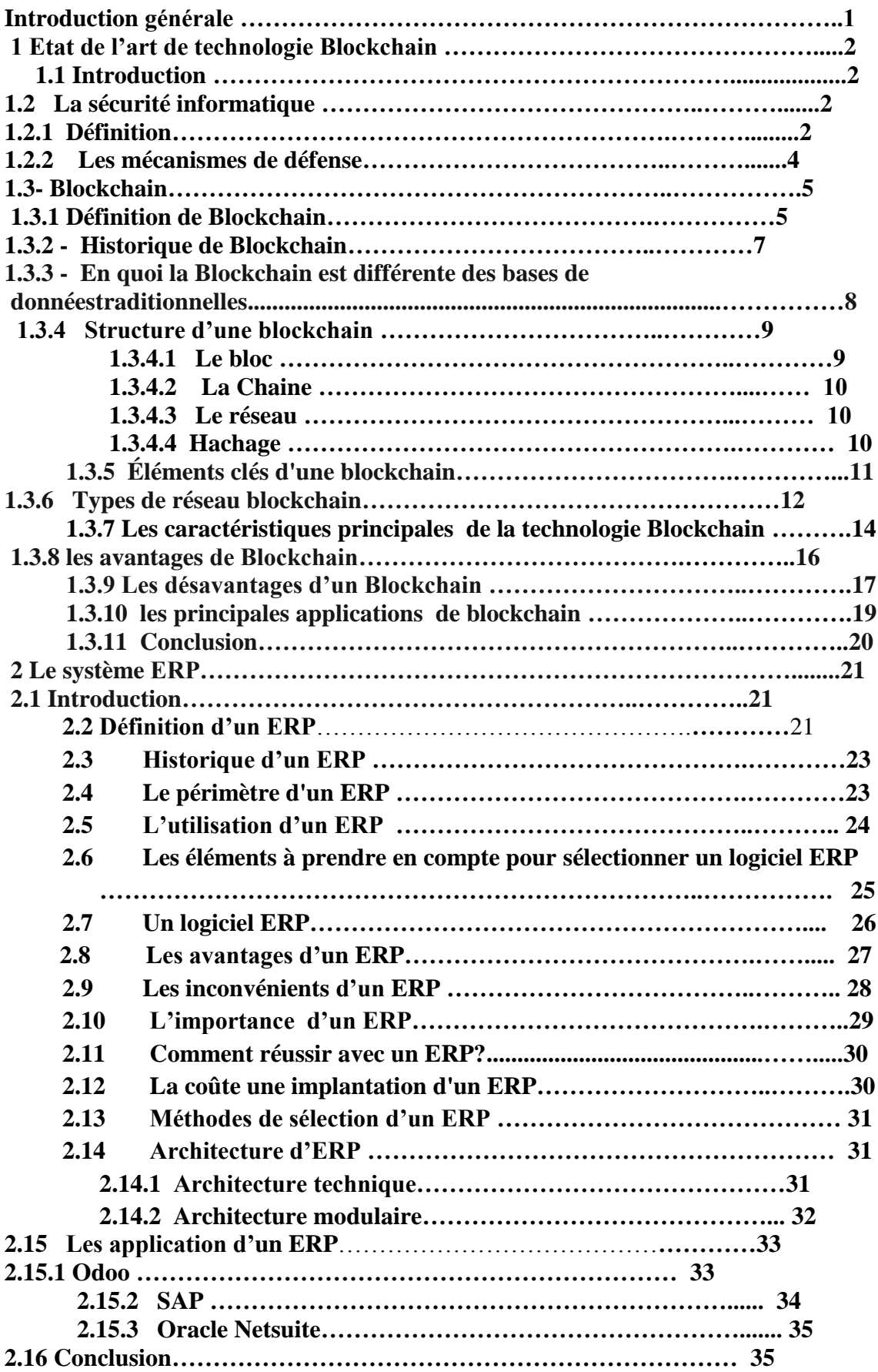

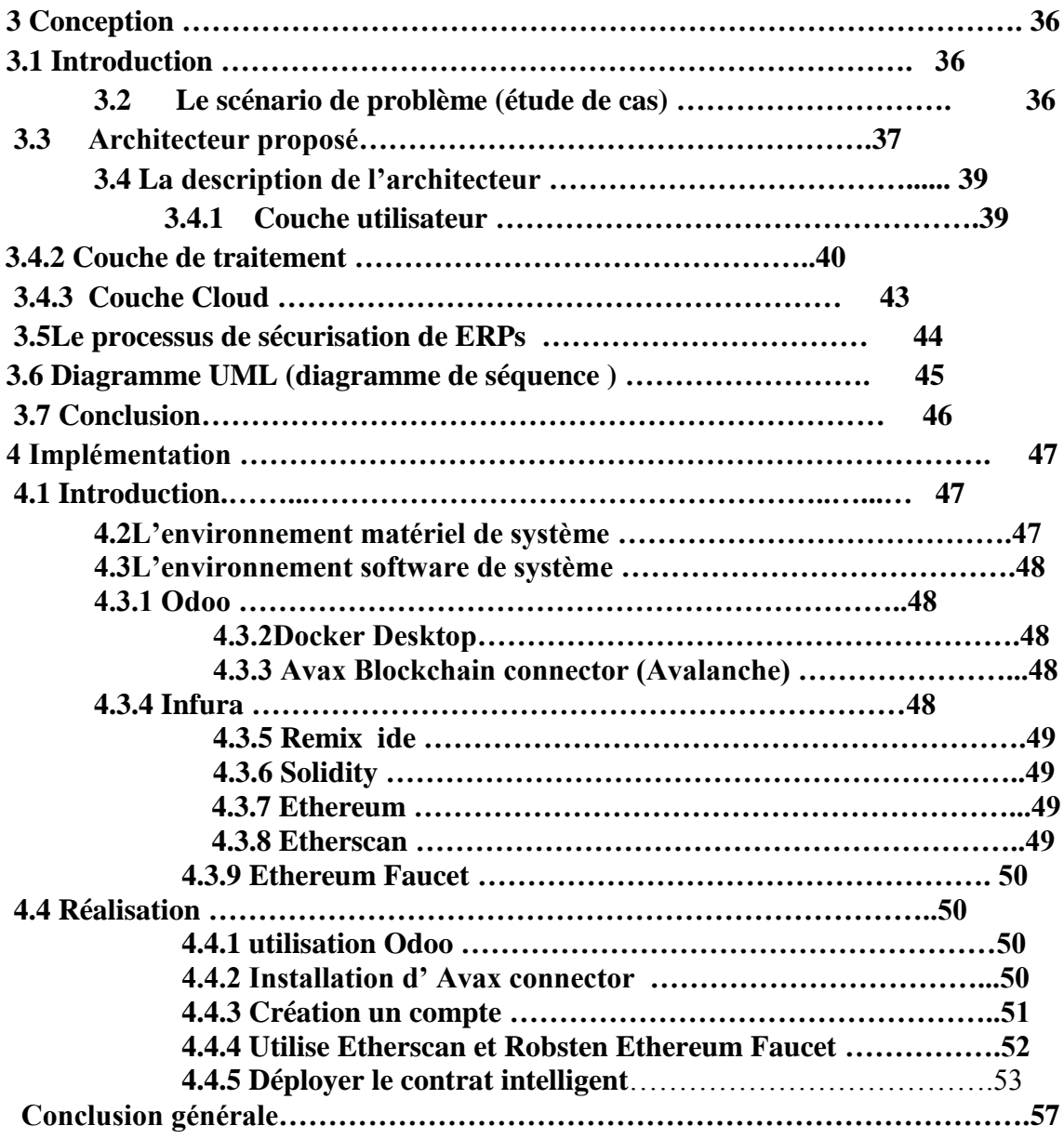

# **Table des figures**

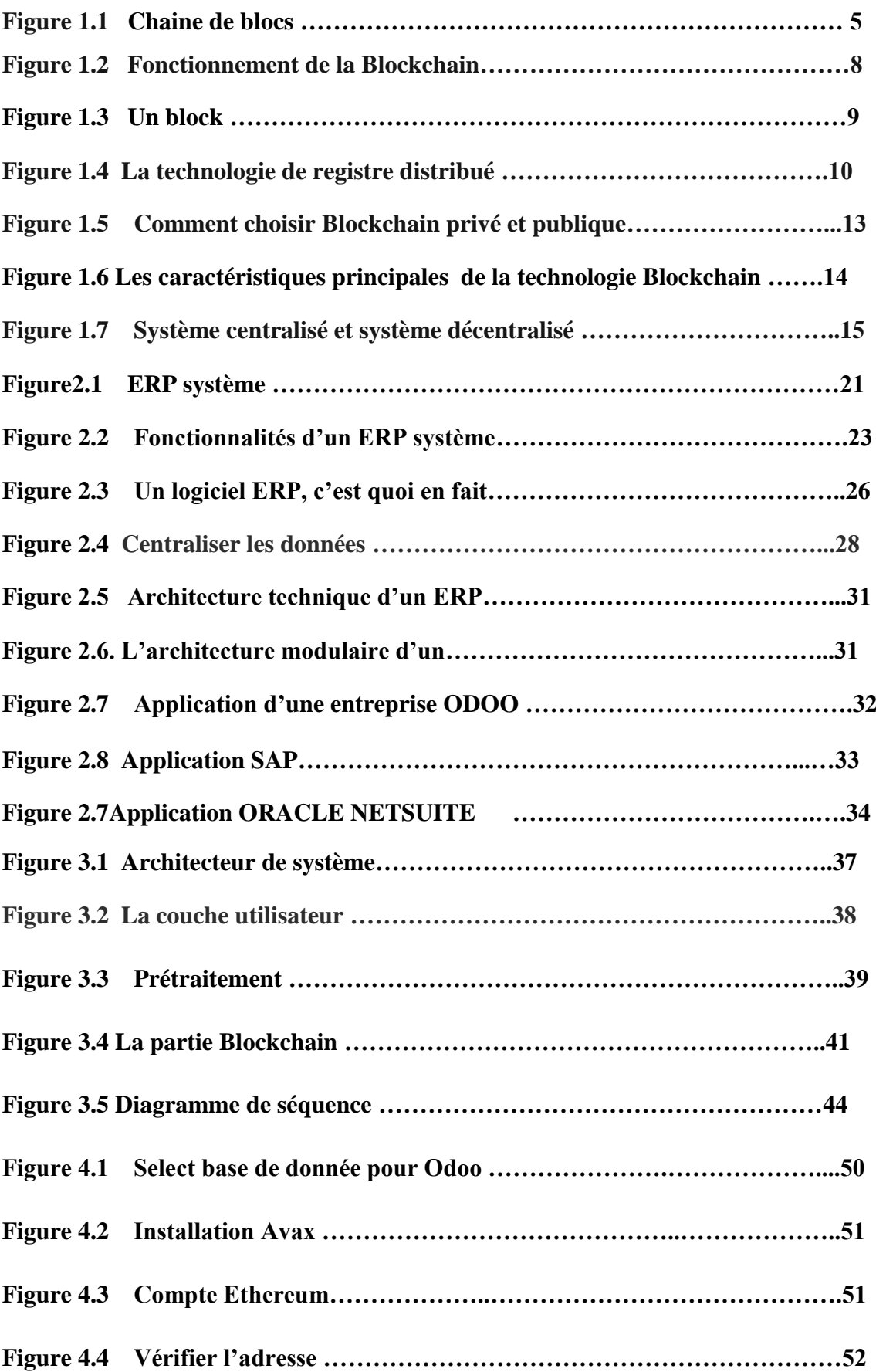

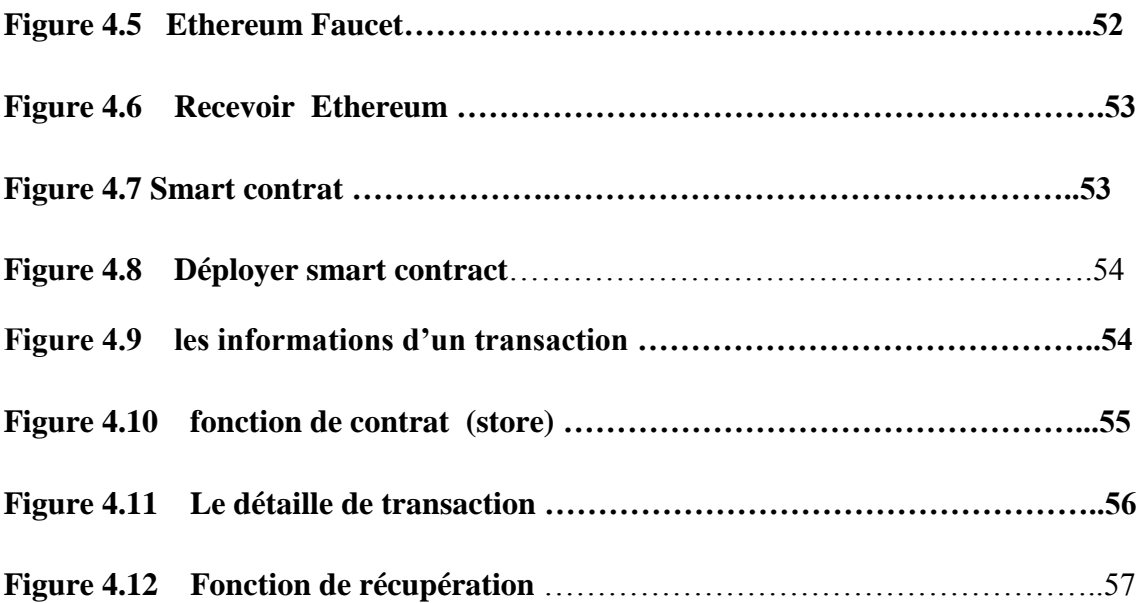

### **List des tableaux**

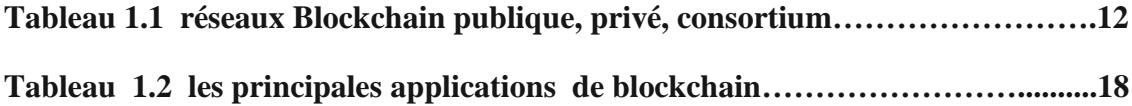

### **Introduction générale**

Enterprise Resource Planning est un logiciel de gestion d'entreprise en planifiant les ressources d'unorganisation et couvrant la plupart des processus métier. Les systèmes ERP sont mis en œuvre dans différents typesdes organisations. Le groupe Gartner l'a défini pour la première fois en 1990 comme la prochaine génération de Manufacturing Logiciel de gestion des systèmes d'entreprise et de planification des ressources de fabrication.

Aujourd'hui, l'ERP est passé decondition préalable à l'exigence nécessaire pour un développement commercial réussi. La production de masse avecune faible valeur ajoutée est impossible sans système ERP efficace.

Avec l'ERP, une entreprise peut automatiser ses applications métiers principales, réduire la complexité et lacoût de l'intégration. Le système ERP est un outil de réingénierie, d'optimisation rapide et efficace de l'entreprisedes opérations et la génération de bénéfices.

La blockchain est une technologie qui est sur le point d'inaugurer une nouvelle façon de faire des affaires qui changera la vie quotidienne pour le mieux. Chaîne de blocsdonne à des groupes d'institutions les moyens d'obtenir de meilleurs résultats en créantde nouvelles opportunités de croissance qui, ensemble, sont plus grandes que les exploitsseul membre pourrait réaliser seul.

La blockchain permet de réinventer bon nombre des interactions commerciales les plus fondamentales au monde et ouvre la porte à de nouveaux styles de numériqueinteractions encore à imaginer. Il montre maintenant régulièrement son potentiel pourréduire considérablement le coût et la complexité de faire avancer les choses dans les industries, les agences gouvernementales et les institutions sociales.

L'objectif de cet projet est de utiliser la technologie Blockchain pour sécurisé des données de l'état de la technologie ERP. Et pour éviter desrisque de sécurité pour l'échange d'informations dans le système ERP.

### **1.1Introduction**

De nos jours, Le monde connaît des avancées très significatives dans le domaine informatique ; les besoins en matière de sécurité sont un peu plus impérieux, et la prédisposition n'est forcément pas à la baisse. Depuis quelques années déjà, on participe à un changement constant des techniques, qu'il s'agisse des techniques visant à sécuriser l'échange des données ou des techniques de mises au point pour contourner les systèmes sécurisés.

Il est sans ignorer que, le matériel informatique est quasiment partout. En effet, d'une part le matériel est accessibles à un prix très abordable, et d'autre part, les logiciels tendent à se simplifier et permettent une prise en main rapide. En plus, les entreprises, informatisées, nécessitent un réseau sécurisé pour le transfert des données aussi bien entre les machines de ladite entreprise qu'avec des machines externes. Cela étant, la sécurité de façon générale est présente à plusieurs niveaux, qu'il s'agisse des différentes portées de l'information.

### **1.2 La sécurité informatique**

#### **1.2.1 Définition**

La sécurité informatique c'est l'ensemble des moyens mis en œuvre pour réduire la vulnérabilité d'un système contre les menaces accidentelles ou intentionnelles. L'objectif de la sécurité informatique est d'assurer que les ressources matérielles et/ou logicielles d'un parc informatique sont uniquement utilisées dans le cadre prévu et par des personnes autorisées.

Il convient d'identifier les exigences fondamentales en sécurité informatique, qui caractérisent ce à quoi s'attendent les utilisateurs de systèmes informatiques au regard de la sécurité :

#### **La confidentialité**

Seules les personnes habilitées doivent avoir accès aux données. Toute interception ne doit pas être en mesure d'aboutir, les données doivent être cryptées, seuls les acteurs de la transaction possèdent la clé de compréhension.

#### **L'intégrité**

Il faut garantir à chaque instant que les données qui circulent sont bien celles que l'on croit, qu'il n'y a pas eu d'altération (volontaire ou non) au cours de la communication. L'intégrité des données doit valider l'intégralité des données, leur précision, l'authenticité et la validité.

#### **La disponibilité**

Il faut s'assurer du bon fonctionnement du système, de l'accès à un service et aux ressources à n'importe quel moment .La disponibilité d'un équipement se mesure en divisant la durée durant laquelle cet équipement est opérationnel par la durée durant laquelle il aurait dû être opérationnel.

#### **La non-répudiation**

Une transaction ne peut être niée par aucun des correspondants. La non-répudiation de l'origine et de la réception des données prouve que les données ont bien été reçues. Cela se fait par le biais de certificats numériques grâce à une clé privée.

#### **L'authentification**

Elle limite l'accès aux personnes autorisées. Il faut s'assurer de l'identité d'un utilisateur avant l'échange de données. Bref, on mesure la sécurité d'un système entier à la sécurité du maillon le plus faible. Ainsi, si tout un système est sécurisé techniquement mais que le facteur humain, souvent mis en cause, est défaillant, c'est toute la sécurité du système qui est remise en cause.

### **1.2.2 Les mécanismes de défense:**

#### **Chiffrement:**

Le chiffrement est l"élément fondamental de la sécurité des données. C"est le moyen le plus simple et le plus efficace de s"assurer que les informations du système informatique ne peuvent être ni volées ni lues par quelqu"un qui souhaite les utiliser à des fins malveillantes.

Le chiffrement à des fins de sécurité des données est largement utilisé par les particuliers et les grandes entreprises pour protéger les informations des utilisateurs envoyées entre un navigateur et un serveur. Ces informations peuvent inclure tout type de renseignements, des données de paiement aux informations personnelles.

Les deux principales techniques de chiffrement sont le chiffrement **symétrique** et **asymétrique**. [1]

### **La signature numérique**

La signature numérique ou digitale - est une technique de validation mathématique de l'authenticité et de l'intégrité d'un message, d'un logiciel ou d'un document électronique.[2]

#### **Système de détection d intrusion IDS**

 Un système de détection d"intrusion (IDS) est le processus qui examine l"activité du système ou du réseau pour trouver d"éventuelles intrusions ou attaques. Les systèmes de détection d"intrusion sont basés sur le réseau ou sur l"hôte.

Les systèmes de détection d'intrusion basés sur le réseau sont les plus courants. Ils examinent le trafic réseau en transit pour détecter des signes d"intrusion. D"autre part, les systèmes basés sur l"hôte examinent l"activité des utilisateurs et des processus sur la machine locale dans le but de trouver des signes d"intrusion.[3]

#### **Pare-feu**

Un pare-feu est un appareil de sécurité des réseaux qui contrôle le trafic réseau entrant et sortant et décide s"il bloque ou autorise le trafic selon un ensemble défini de règles de sécurité.

Les pare-feu sont sur la première ligne de défense de la sécurité des réseaux depuis plus de 25 ans. Ils établissent une barrière entre les réseaux internes sécurisés et contrôlés auxquels il est possible de se fier et les réseaux externes qui n"ont pas de contenu de confiance, comme Internet.

Un pare-feu peut être matériel, logiciel ou les deux.[4]

#### **La DMZ [\(demilitarized](https://www.google.com/search?sxsrf=APq-WBtdyQ_XnfawQPSrXSMUQ6vlvRZTng:1649169297823&q=la+DMZ+demilitarized+zone:&sa=X&ved=2ahUKEwi67K6xkv32AhULuRoKHS5WBTcQ7xYoAHoECAEQMQ) zone)**

En sécurité informatique, une zone démilitarisée (ou DMZ) fait référence à un sousréseau qui héberge les services exposés et accessibles de l'extérieur d'une entreprise. Elle agit comme une zone tampon avec les réseaux non sécurisés tels qu'Internet.

Les DMZ ont pour objectif de renforcer le niveau de sécurité du réseau local de l'entreprise. Dans ce système, un nœud de réseau protégé et surveillé, tourné vers l'extérieur, a accès aux éléments exposés au sein de la zone dématérialisée tandis que le reste du réseau est protégé par un pare-feu.[5]

### **1.3- Blockchain**

La sécurité des données personnelles, en particulier celles qui sont stockées en ligne, est importante et constitue également un droit de l'homme. Pendant des décennies, il a été menacé et constamment détérioré. La technologie Blockchain fournit une solution élégante à ce problème.

#### **1.3.1 Définition de Blockchain**

 Une blockchain est une base de données transactionnelle distribuée, comparable à un grand livre comptable décentralisé et partagé, qui stocke et transfère de la valeur ou des données via Internet, de façon transparente, sécurisée, et autonome car sans organe central de contrôle.

 - Voici plusieurs définitions qui, crescendo, devraient vous permettre de mieux comprendre ce qu"est la blockchain :

• **Simpliste :** une blockchain est un grand livre de compte ouvert et accessible à tous en écriture et en lecture et qui est partagé sur un grand nombre d"ordinateurs à travers le monde.

• **Basique :** une blockchain est un logiciel qui stocke et transfère de la valeur ou des données via Internet, de façon transparente et sécurisée, et sans organe central de contrôle.

• **Littérale :** une blockchain désigne une chaîne de blocs (conteneurs numériques) dans lesquels sont stockées des informations de toute nature : transactions, contrats, titres de propriétés, œuvres d"art, etc .

• **Généraliste :** une blockchain est une technologie pour une nouvelle génération d"applications transactionnelles qui, grâce à un mécanisme de consensus collectif couplé avec l"utilisation d"un grand livre de compte public, décentralisé et partagé, établit la confiance, la responsabilité et la transparence tout en rationalisant les processus d"affaires. [6]

 -la blockchain est un grand livre partagé et inaltérable qui facilite le processus d'enregistrement des transactions et de suivi des actifs dans un réseau commercial. Un *actif* peut être matériel (une maison, une voiture, de l'argent, un terrain) ou immatériel (propriété intellectuelle, brevets, droits d'auteur, marque). Pratiquement tout ce qui a de la valeur peut être suivi et échangé dans un réseau de blockchain, ce qui réduit les risques et les coûts pour toutes les parties concernées [7]

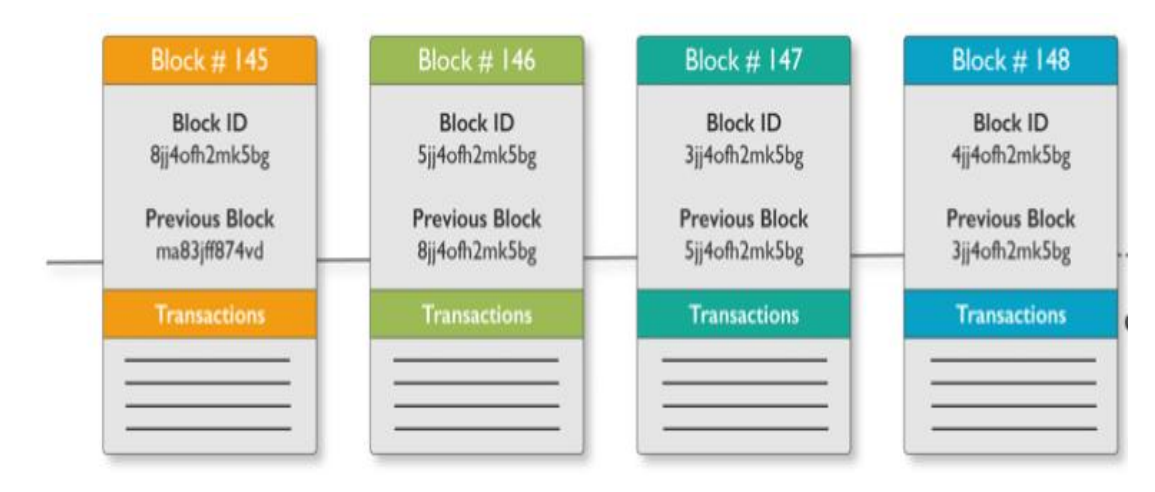

**Figure 1.1**Chaine de blocs [8]

### - **Les débuts**

L"architecture derrière la technologie de la Blockchain a été décrite dès 1991 quand les chercheurs Stuart Haber et W. Scott Stornetta ont introduit une solution informatique, permettant l"horodatage des documents numériques et donc que ceux-ci ne soient jamais antidatés ou altérés.

Leur système utilisait une Blockchain sécurisée cryptographique pour stocker des documents horodatés

### - **La preuve de travail réutilisable (Reusable Proof of Work )**

En 2004, l"informaticien et activiste cryptographique Hal Finney (Harold Thomas Finney II), lance un système appelé RPoW (« Reusable Proof Of Work » pour « Preuve de travail réutilisable »). Le système fonctionnait en recevant un jeton preuve du travail non échangeable et non fongible basé sur le système Hashcash, celui-ci créait en retour un jeton possédant une signature RSA qui pouvait ensuite être transféré de personne en personne.

### - **Le réseau Bitcoin**

Fin 2008, un « livre blanc » (white paper) introduit un système de paiement électronique décentralisé de pair à pair (peer-to-peer), appelé Bitcoin. Le white paper fut distribué par le biais d"une liste de diffusion e-mail en rapport avec la cryptographie, par une personne ou un groupe de personnes utilisant le pseudonyme de Satoshi Nakamoto.

Le réseau Bitcoin est basé sur l'algorithme de preuve de travail HashCash, mais au lieu d"utiliser une fonction informatique de confiance comme le RPoW, la protection contre la double dépense est assurée par un protocole peer-to-peer décentralisé afin de suivre et de vérifier les transactions.[9]

# Chapitre 1 : Etat de l'art de technologie Blockchain **1.3.3 -En quoi la Blockchain est différente des bases de données**

### **traditionnelles**

Pour commencer, il est important de savoir que la blockchain n'est pas une base de données mais un réseau. Sur ce réseau, les utilisateurs autorisés peuvent gérer, ajuster et restaurer de nouvelles entrées. Pour s'assurer que toutes les transactions sont valides, les nœuds (membres du réseau) confirment que tous les participants sont d'accord. Une fois ce consensus atteint, les enregistrements sont enregistrés de manière permanente, interdisant aux utilisateurs et aux administrateurs système de supprimer des enregistrements à tout moment. Intrinsèquement sécurisée, une blockchain crée une version unifiée de la vérité qui peut être facilement partagée avec les membres du réseau, ce qui permet de gagner du temps et de réduire le travail supplémentaire.

D'autre part, une base de données traditionnelle utilise un serveur central qui permet aux utilisateurs de modifier les éléments. Contrairement à un réseau blockchain, ces modifications apportent des modifications à la version originale. Cela signifie que les utilisateurs suivants verront une version entièrement mise à jour et ne pourront pas voir l'historique des transactions. Une autre différence clé entre un réseau blockchain et une base de données est qu'avec une base de données, les administrateurs sont ceux qui ont le contrôle total. Ces formes d'autorité sont chargées de déléguer l'accès et d'accorder les autorisations à leurs utilisateurs.[40]

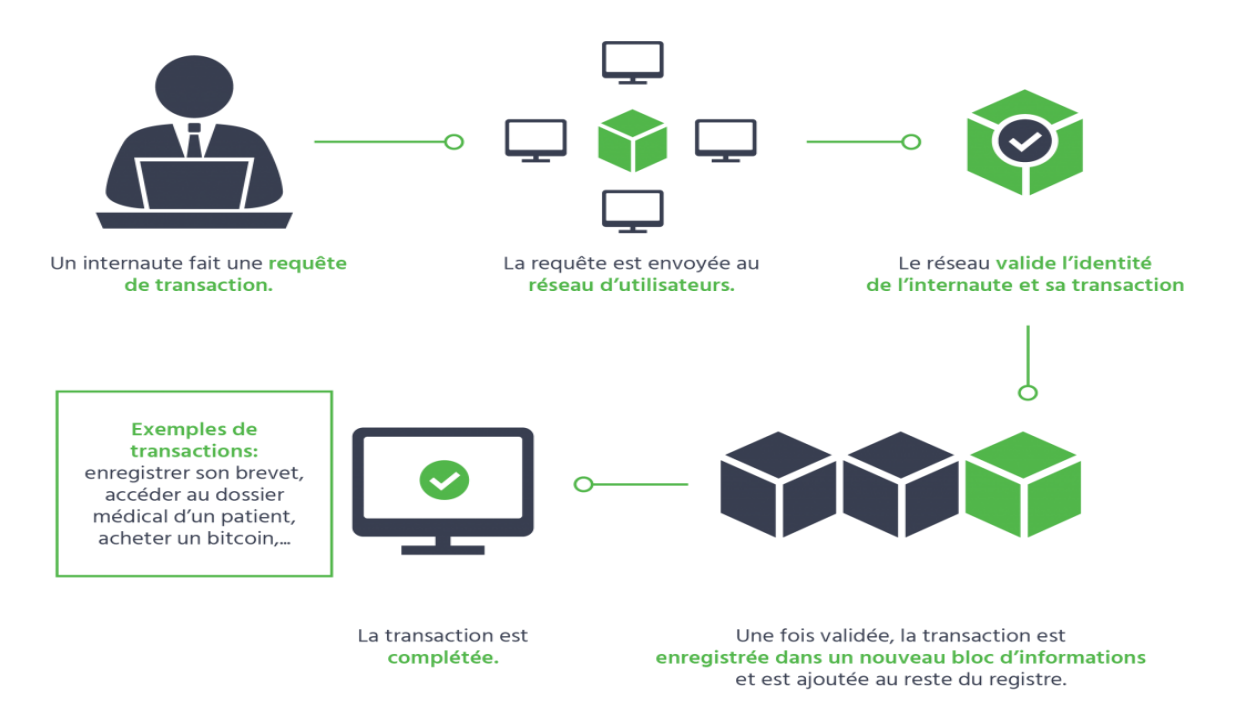

**Figure 1.2** Fonctionnement de la Blockchain [8]

#### **1.3.4 Structure d'une blockchain**

Les Blockchains sont composées de trois parties principales [10] :

#### **1.3.4.1 Le bloc**

Une liste des transactions enregistrées dans un grand livre (registre) sur une période donné. La taille, la période et l"événement déclencheur pour les blocs sont différents pour chaque blockchain. Toutes les blockchains n"ont pas pour premier objectif d"enregistrer et de garantir un enregistrement du mouvement de leur crypto-monnaie. Mais toutes les blockchains enregistrent le mouvement de leur crypto-monnaie ou de leur token. Songez a la transaction comme étant simplement l"enregistrement des données. Le fait de lui affecter une valeur (comme lors d"une transaction financière) permet d"interpréter ce que signifie cette donnée.

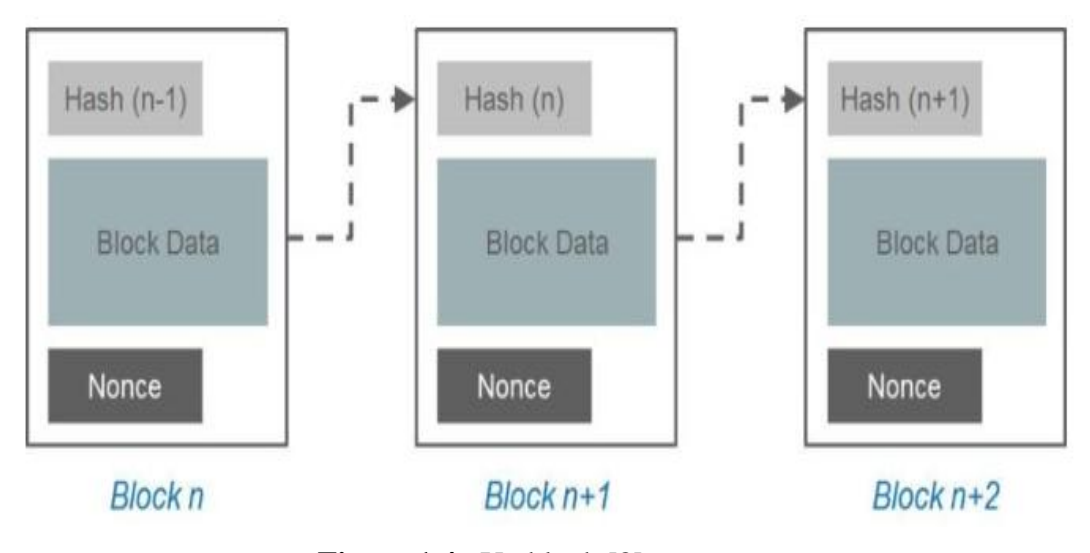

**Figure 1.4** Un block [8]

#### **1.3.4.2 La Chaine**

Un hash qui relie un bloc a un autre, les enchainant mathématiquement ensemble. C"est l"un des concepts de la blockchain le plus difficile `a comprendre. C"est aussi la magie qui colle des blocs ensemble et leur permet de créer une confiance mathématique. Le hash dans la blockchain est crée a partir des données qui se trouvaient dans le bloc

Chapitre 1 : Etat de l'art de technologie Blockchain précédent. Le hash est une empreinte digitale de ces données qui verrouille les blocs dans l'ordre et dans le temps.

### **1.3.4.3 Le réseau**

Le réseau est composé de « nœud plein » (full nodes). Songez-y comme à un ordinateur exécutant un algorithme sécurisant le réseau. Chaque nœud contient un enregistrement complet de toutes les transactions qui ont déjà ´été enregistrées dans cette blockchain.

### **1.3.4.4 Hachage**

Un type de cryptographie—dans la blockchain, c"est une chaîne codée de lettres et de chiffres qui est unique en permanence à chaque bloc individuel dans la séquence enchaînée ; parfois également appelée « empreinte numérique ». Les fonctions de hachage cryptographiques sont fondamentales dans le fonctionnement des cryptomonnaies. C'est principalement par l'intermédiaire de ces dernières que les Blockchains jouissent d'un haut niveau de sécurité et d'intégrité de leurs données. Elles effectuent des suites d'opérations permettant de sécuriser les transferts d'informations entre plusieurs systèmes, et dont les résultats sont nommés "signatures", ou "empreintes". Les fonctions de hachage se caractérisent également par leur déterminisme : tant que l'entrée utilisée reste la même, l'algorithme de hachage produit systématiquement la même empreinte.[39]

### **1.3.5 Éléments clés d'une blockchain**

#### - **La technologie de registre distribué**

Tous les participants au réseau ont accès au grand livre distribué et à son enregistrement inaltérable des transactions. Grâce à ce grand livre partagé, les transactions ne sont enregistrées qu'une seule fois, ce qui élimine la duplication des tâches qui caractérisent les réseaux commerciaux traditionnels.

Chapitre 1 : Etat de l'art de technologie Blockchain

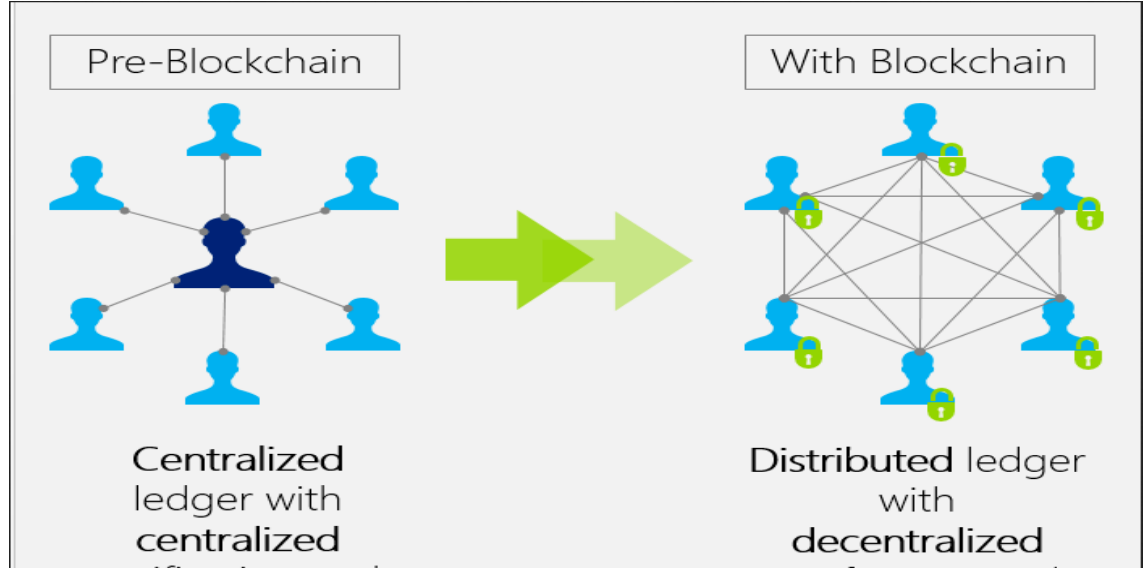

**Figure 1.4**La technologie de registre distribué [11]

### **- Enregistrements inaltérables**

Aucun participant ne peut modifier ou altérer une transaction une fois qu'elle a été enregistrée dans le grand livre partagé. Si un enregistrement de transaction comporte une erreur, une nouvelle transaction doit être ajoutée pour annuler l'erreur, et les deux transactions sont alors visibles.

### - **Contrats intelligents**

Pour accélérer les transactions, un ensemble de règles, appelé contrat intelligent , est stocké dans la blockchain et exécuté automatiquement. Un contrat intelligent peut définir les conditions de transfert d'obligations d'entreprise, inclure les modalités de paiement d'une assurance voyage et bien plus encore. [12]

Le contrat intelligent a été conçu par Nick Szabo dans un article « formalisant et sécurisant relations sur les réseaux publics Il a expliqué que les protocoles cryptographiques pourraient rendre possible d'écrire des logiciels informatiques qui ressemblaient à des clauses contractuelles et restreindraient possibilités de résilier ses obligations de prestation. Dans les années suivantes, l'informatique basés sur les langages contractuels a été étudié par les universitaires.[13]

Les contrats financiers informatisés ont été conçus à la fin des années 90. [14] Plus récemment dans 2012, le professeur Harry Surden a exploré la création de clauses contractuelles calculables.

### **1.3.6 Types de réseau blockchain**

Il existe plusieurs façons de créer un réseau de blockchain. Ces réseaux peuvent être publics, privés, autorisés ou créés par un consortium.[12]

### **Réseaux de blockchain publique**

Une blockchain publique est une blockchain, comme Bitcoin, que quiconque peut rejoindre pour y participer. La puissance de calcul requise, le peu ou l'absence de confidentialité des transactions et la faiblesse de la sécurité constituent des inconvénients. Ce sont des considérations importantes pour les cas d'utilisation de la blockchain par les entreprises.

### **Réseaux de blockchain privée**

Un réseau de blockchain privé, similaire à un réseau de blockchain public, est un réseau décentralisé pair à pair. Cependant, une organisation gouverne le réseau, contrôlant qui est autorisé à participer, à exécuter un protocole de consensus et à tenir le grand livre partagé. Selon le cas d'utilisation, cela peut renforcer considérablement la confiance entre les participants. Une blockchain privée peut être exécutée derrière un pare-feu d'entreprise et même hébergée sur site.

### **Blockchains de consortium**

Plusieurs organisations peuvent se partager les responsabilités de la gestion d'une blockchain. Ces organisations présélectionnées déterminent qui peut soumettre des transactions ou accéder aux données. Une blockchain de consortium est idéale pour les entreprises lorsque tous les participants doivent être autorisés et avoir une responsabilité partagée pour la blockchain.

Chapitre 1 : Etat de l'art de technologie Blockchain

| <b>Type</b>    | <b>Publique</b>                                                                                                    | Privée                                                                 | <b>Consortium</b>                                                                                           |
|----------------|----------------------------------------------------------------------------------------------------|------------------------------------------------------------------------|----------------------------------------------------------------------------------------------------|
| <b>Exemple</b> | <b>Bitcoin</b><br>de cryptomonnaies),<br>Ethereum<br>(échanges<br>de<br>cryptomonnaies<br>et<br>développement<br>d'applications<br>décentralisées) | (échanges Monax, Hyperledger<br>(plateformes<br>de I<br>développement) | R <sub>3</sub><br>(regroupement<br>de banques visant à<br>développer<br>des<br>applications<br>financières) |

 **Tableau 1.1** Réseaux Blockchain publique, privé, consortium [15]

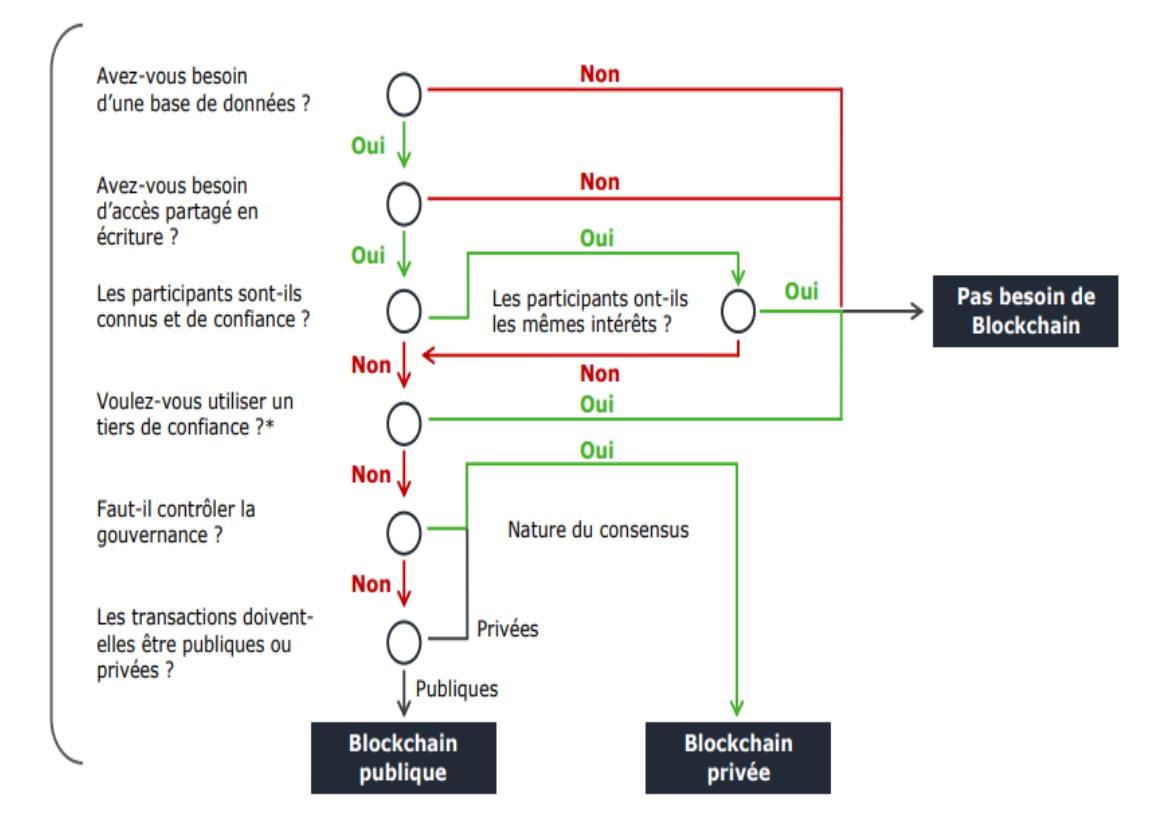

**Figure 1.5** Comment choisir Blockchain privé et publique

### **1.3.7 Les caractéristiques principales de la technologie Blockchain**

#### **- La désintermédiation**

La technologie blockchain permet d"échanger sans le contrôle d"un tiers. La validation et l"ajout d"un bloc résultent d"un consensus entre les utilisateurs-validateurs, qui repose Blockchain sur la possibilité de vérifier leur travail de validation et qui rend inutile le contrôle par une institution de référence [16]. Tout est effectue sans l'intervention d'une

autorité centrale, les utilisateurs opèrent la surveillance, et se contrôlent mutuellement,

assurant la certification des sauvegardes et leurs cohérences [17].

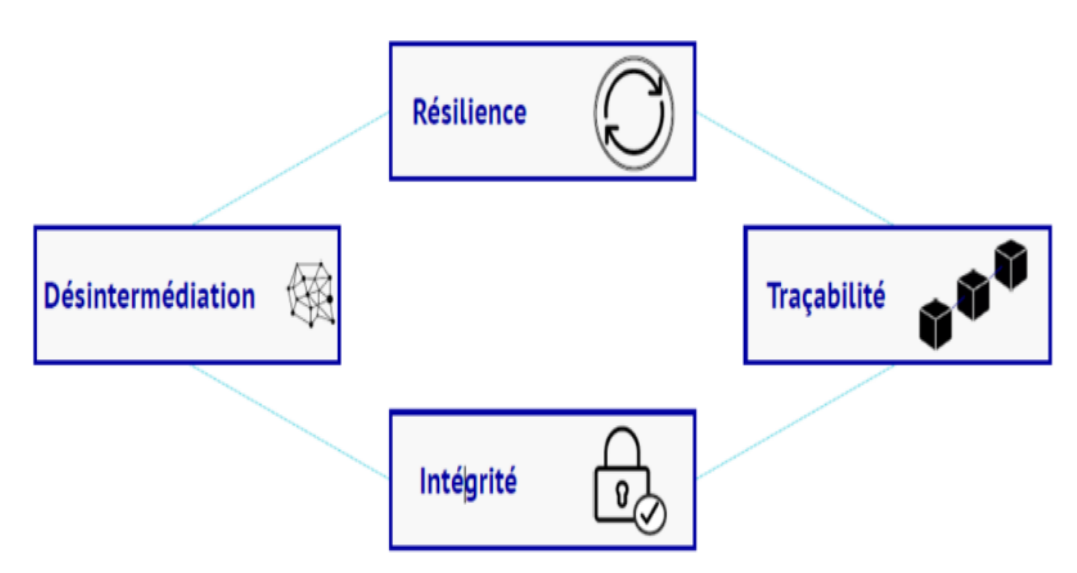

**Figure 1.6** Les caractéristiques principales de la technologie Blockchain [14]

#### **- La transparence**

Une fois qu"un document est inscrit sur la blockchain, cela suffit `a prouver que ce dernier existe bien à l"instant T et qu"il n"a pas été modifié. La blockchain est qualifiée de transparente car tout le monde peut la télécharger dans son intégralité et vérifier a tout moment son honnêteté [18]. Tous les utilisateurs de la blockchain peuvent ainsi voir les transactions présentes et passées [19].

#### **- L'autonomie**

La puissance de calcul et l'espace d'hébergement sont fournis par les nœuds du réseau, c"est-`a-dire les utilisateurs eux-mêmes. Il n"y a donc pas besoin d"infrastructures centrales. Au sein d"une blockchain, l"infrastructure n"est plus concentrée dans les mains d"une organisation mais est, au contraire, éclatée dans l"ensemble des points du réseau. Une blockchain est donc autoportante et indépendante de services tiers [16].

#### **- Système décentralisé**

Le système Blockchain suit une approche décentralisée par rapport aux banques et aux organisations financières contrôlées et régies par les autorités centrales ou fédérales. Ici, tous ceux qui font partie du système deviennent également responsables de la croissance et de la chute du système. Plutôt qu'une seule entité détenant le pouvoir, tous ceux qui sont impliqués dans le système détiennent un certain pouvoir.

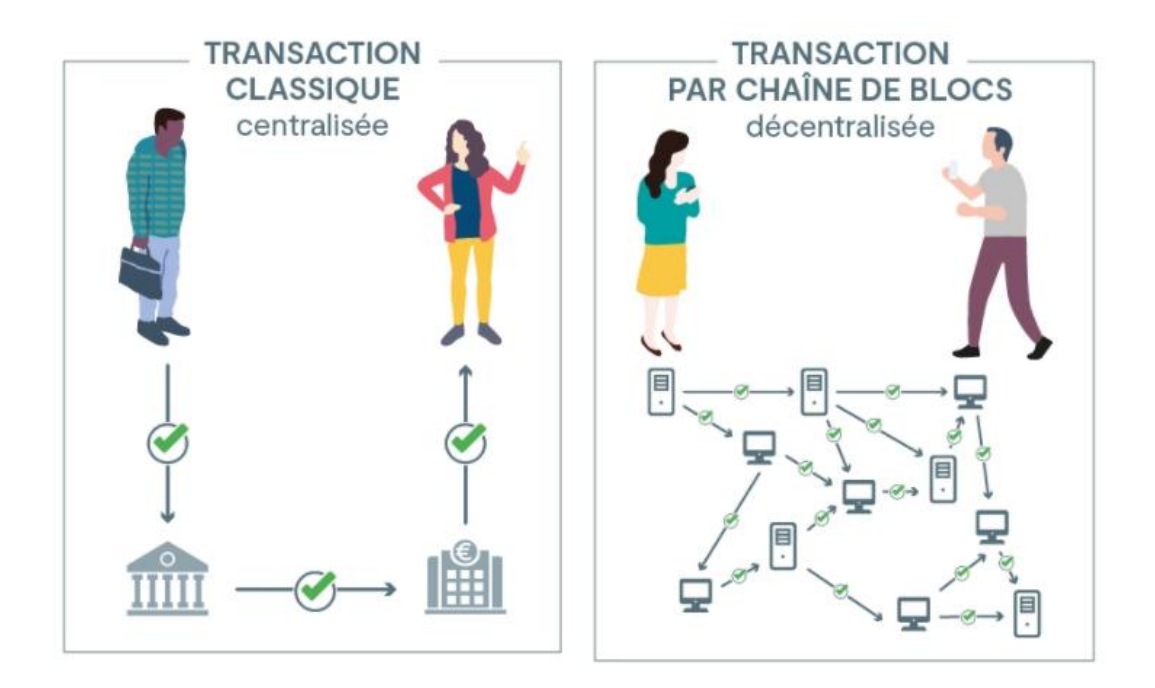

**Figure 1.7** système centralisé et système décentralisé [20]

#### **1.3.8 les a**v**antages de Blockchain**

### **La rapidité des transactions**

La Blockchain accélère vos transactions et échanges de différentes manières :

 • Tout d"abord, ce système vous permet de bénéficier de la quasi instantanéité de la dématérialisation. La validation d"un bloc ne prend que quelques secondes sur Ethereum par exemple, cela permet de réduire drastiquement les délais de communication et de traitement des documents ;

 • Ensuite, elle permet de supprimer l"intervention d"intermédiaires qui ralentissent et compliquent généralement les processus de transaction ;

• Enfin, les contrats intelligents (Smart Contract) permettent d'exécuter automatiquement les termes établis lors de la création du contrat. On peut ici prendre l"exemple d"AXA qui a développé un contrat intelligent(SmartContract) permettant de rembourser automatiquement les passagers d"un vol si celui-ci est annulé ou en retard.[21]

### **La sécurisation des transactions**

L"aspect décentralisé assure la sécurité des informations et des échanges inscrits dans l"historique de la blockchain. En effet, comme tous les utilisateurs disposent d"une copie de chaque transaction, le risque de cyber attaque bien plus faible.

Cette sécurisation des transactions permet également aux petites et moyennes entreprises non cotées en bourse d"imaginer une nouvelle façon de gérer leur actionnariat.

### **L'amélioration de la traçabilité des produits et des actifs**

La Blockchain peut également être utilisée comme registre entièrement automatique. En créant des "jumeaux numériques" d"objets physiques ou d"actifs, il est possible de suivre leur cheminement. Par exemple, il est tout à fait concevable de vérifier si certains produits alimentaires ont été distribués de manière à respecter la chaîne du froid, ou de savoir à quand remonte le dernier contrôle technique d'une voiture.

#### **1.3.9 Les désavantages d'un Blockchain :**

Le principal inconvénient de la Blockchain est la haute énergieconsommation. La consommation d'énergie est nécessaire pour maintenirun registre en temps réel. Chaque fois que le nouveau nœud est créé et dansen même temps, il communique avec l'un et l'autre nœud. Dansde cette façon la transparence est créée. Les mineurs

du réseau sonttenter de résoudre un grand nombre de solutions par seconde dans le but devalider les opérations. Ils utilisent des quantités substantielles depuissance informatique. Chaque nœud donne des niveaux extrêmes de défauttolérance, garantit zéro temps d'arrêt et rend les données stockées surla Blockchain à jamais immuable et résistante à la censure.Mais ces actions brûlent de l'électricité et du temps - c'est du gaspillage,lorsque chaque nœud répète la réalisation du consensus [22],[23].

- La vérification de la signature est le défi duBlockchain, car chaque transaction doit être signée avecschéma cryptographique, la grosse puissance de calcul est nécessairepour le processus de calcul au signe. C'est celui desraisons de la forte consommation d'énergie [22].
- Le prochain problème de la Blockchain est l'opportunité dediviser la chaîne. Les nœuds, qui fonctionnent à l'anciennelogiciel, n'acceptera pas les transactions dans la nouvelle chaîne. Cettela chaîne crée avec la même histoire que la chaîne, qui estbasé sur l'ancien logiciel. Elle s'appelle la fourche. Il y en a deuxtypes de fourches - la fourche souple et la fourche dure [24], [23]

### **1.3.10 les principales applications de blockchain**

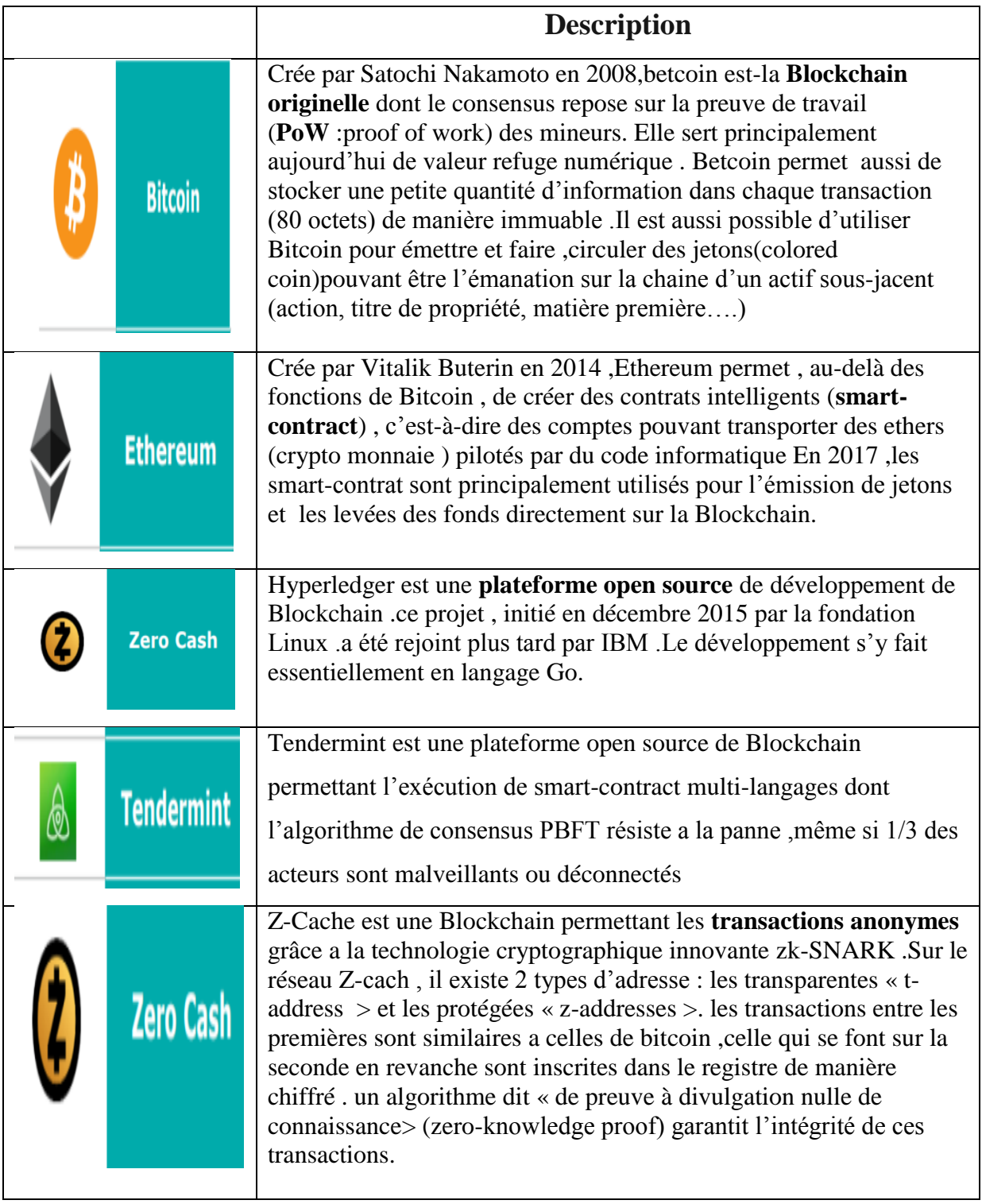

- Il "Ya plusieurs application de blockchain,les principales sont :

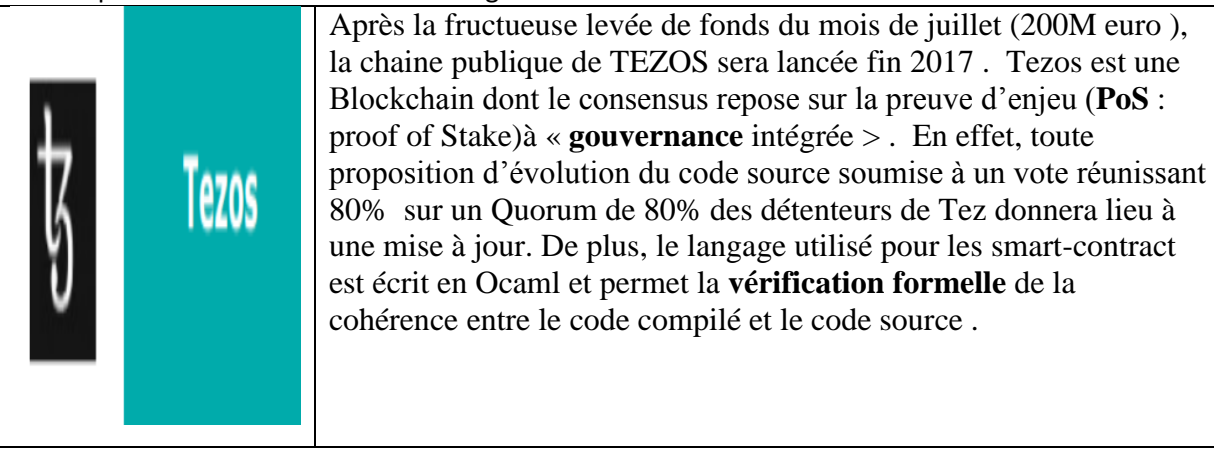

 **Tableau 1.2** les principales applications de blockchain

### **1.3.11 Conclusion**

La Blockchain donne naissance à une vérité partagée entre les différents acteurs. Elle permet ainsi de stocker, et de transmettre les informations de façon plus sécurisée.

L"authenticité des informations est garantie, sans qu"il soit nécessaire de faire appel à un tiers de confiance.

Le registre de la blockchain est inaltérable, et l"ensemble des informations qui y sont stockées est horodaté et signé .

### **2.1 Introduction**

Aujourd"hui, l"information circule aussi instantanément qu"abondamment. En entrepôt, lors d"une forte progression d'activité, pour ne pas être dépassé par les volumes de vente et pouvoir honorer les livraisons dans les meilleurs délais, le stock doit être ajusté. L"entreprise doit alors pouvoir compter sur un système d"information performant. L**'ERP (Enterprise Ressources Planning)** intervient dans un souci de gestion et de planification des ressources d"entreprise.

De la production au service après-vente, la solution ERP garantit une vision d'ensemble permanente, aussi bien sur les flux logistiques, que sur les stocks. Scallog vous présente ce logiciel de gestion prisé des organisations.

Dans ce chapitre, nous allons présenter l"ERP comme une technologie de l"intégration fonctionnelle qui offre à l'entreprise la possibilité d'une gestion intégrée et même intégrale de toutes ses fonctions, Ce qui permet de comprendre l"utilité d"un ERP au sein de l"entreprise.

#### **2.2 Définition d'un ERP** :

Un ERP permet à une entreprise de mutualiser l'ensemble de ses systèmes d'informations et de ses processus opérationnels. Son objectif premier est de mettre à la disposition de tout le personnel d'une entreprise la gestion optimale de l'ensemble des Données. Toutes les informations disponibles sont actualisées en temps réel et chaque utilisateur peut en connaître l'origine.[25]

Les systèmes ERP sont essentiels pour gérant des milliers d'entreprises de toutes tailles et dans tous les secteurs. A ces entreprises, L'ERP est aussi indispensable que l'électricité qui maintient les lumières allumées. Les systèmes ERP sont conçus autour

d'une structure de données commune et définie (schéma) qui a généralement un point commun base de données.

Les systèmes ERP permettent d'accéder aux données d'entreprise de plusieurs activités en utilisant constructions et définitions communes et expériences utilisateur communes. Un principe ERP clé est la collecte centrale de données pour une large diffusion.[26]

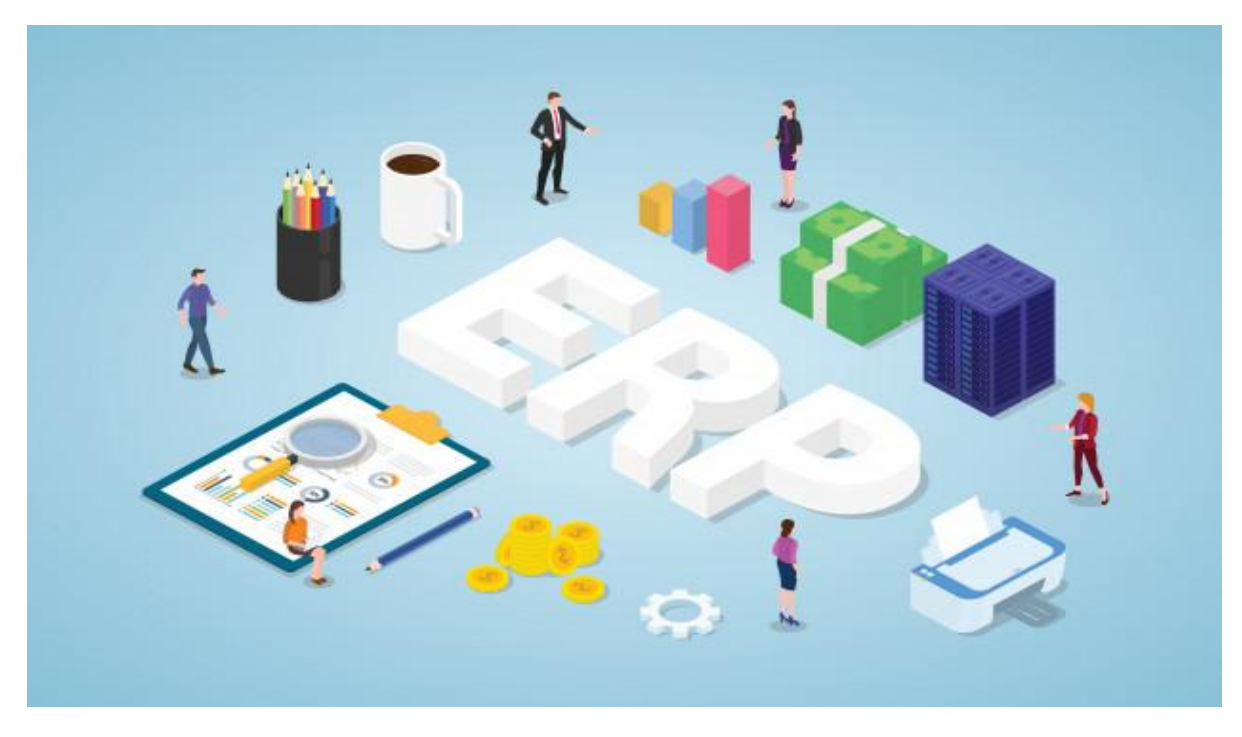

 **Figure2.1** Le système ERP

 - Le terme ERP vient de l"anglais « Enterprise Ressource Planning ». ERP a été traduit en français par l"acronyme PGI (Progiciel de Gestion Intégré) et se définit comme un groupe de modules relié à une base de données unique.

 - Pour être qualifiée de « Progiciel de Gestion Intégré », une solution logicielle ERP doit couvrir au moins deux principes fondamentaux qui sont les suivants :

• Construire des applications informatiques sous forme de modules indépendants mais parfaitement compatibles sur une base de données unique et commune.

• L"usage d"un moteur de Workflow permet de définir l"ensemble des tâches d"un processus et de gérer leur réalisation dans tous les modules du système qui en ont besoin.[27]

L'ERP est un logiciel de gestion qui permet à l'entreprise d"intégrer différentes fonctionnalités telles que :

• La gestion comptable et financière (ERP de gestion comptable, ERP de gestion de facturation),

- La gestion des stocks (logiciel ERP gestion des stocks),
- La gestion des ressources humaines,
- La gestion des fournisseurs (ERP fournisseurs grande distribution) ainsi que,
- La gestion de la vente,
- La gestion de la distribution ou encore,

• La gestion de l'e-commerce (ERP commerce, ERP de commerce détails spécialisé).

### **2.3Historique d'un ERP :**

Le terme "ERP" provient du nom de la méthode MRP (Manufacturing Resource Planning) utilisée depuis les années 70 pour la gestion et la planification de la production industrielle. L"ERP est apparu au début des années 90 comme généralisation d"offres existantes d"applications de gestion (gestion de production, gestion financière, gestion commerciale…). Né dans l"industrie manufacturière et la gestion financière des grands groupes, l"ERP est devenu une réalité dans la plupart des grandes entreprises (sauf dans les entreprises japonaises), s"est fortement développé en PME à partir de 1996 (avec un ralentissement après l"an 2000) et dans le monde des services. L"arrivé de Microsoft avec l"acquisition de GreatPlain puis de Navision (en 2002) souligne l"importance de ce marché. A partir de la fin des années 90, de grands projets ont vu le jour dans le secteur public, administratif et hospitalier (Unedic, Cnes, Ministère des Finances…).[28]

### **2.4 Le périmètre d'un ERP**

L"ERP couvre de nombreux domaines de gestion tels que [29]:

- Gestion des achats
- Gestion des ventes
- Gestion comptable : comptabilité clients, fournisseurs, immobilisations et personnel
- Contrôle de gestion
- Gestion de production (planification, ...)
- Gestion des stocks (logistique)

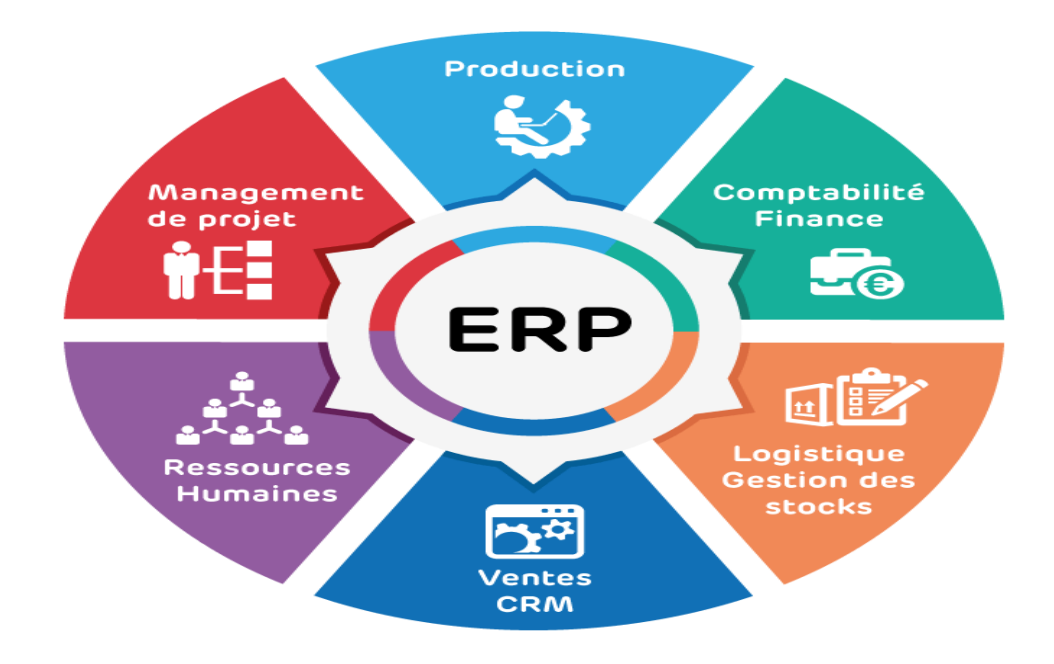

**Figure 2.2** Fonctionnalités d'un ERP système

### **2.5 Utilisation d'un ERP**

A titre d"exemple, une entreprise peut avoir besoin de travailler avec un ERP facturation pour effectuer des tâches telles que le devis, la facturation… avant de lancer sa production et de réaliser ses ventes sur le marché, puis planifier sa production grâce au logiciel de gestion des stocks.

Par ailleurs, vous avez la possibilité d"opter pour un ERP en mode SaaS. Une entreprise qui utilise un service SaaS ne paie pas de licence. Elle est facturée en fonction de l'utilisation (consommation) qu'elle a des applications. Le prix d'un ERP en mode SaaS est ainsi lissé.

Les bénéfices d'un ERP pour l'entreprise sont les suivants :

- Optimisation des processus de gestion (flux économiques et financiers)
- Cohérence et homogénéité des informations (un seul fichier articles, un seul fichier clients, etc.)
- Intégrité et unicité du Système d"Information
- Partage du même Système d"Information facilitant la communication interne et externe
- Minimisation des coûts de gestion de l"information
- Globalisation de la formation (même logique, même ergonomie)

- Productivité accrue
- Maîtrise des coûts, des délais de mise en œuvre et de déploiement

### **2.6 Les éléments à prendre en compte pour sélectionner un logiciel ERP :**

#### **Pérennité :**

- Du progiciel
- De l'intégrateur et de l'éditeur
- De la plateforme

#### **Utilisabilité :**

- Simple
- Efficace
- Intuitif
- Ergonomique

#### **Fonctionnalités :**

- Domaines fonctionnels couverts
- Intégration des outils décisionnels
- Niveau de paramétrages

#### **Sécurité des données :**

- Possibilité de bloquer les utilisateurs non autorisés
- Possibilité d"empêcher la saisie accidentelle d"informations incorrectes
- Traçabilité des modifications

#### **Maîtrise des flux : management de la performance**

- Aide à la décision
- Intégrité de la base de données
- Publication et restitution des données

#### **Aspect international :**

- Le logiciel est-il adapté aux dispositions légales des pays où je suis implanté ?
- L'interface est-elle disponible dans d'autres langues ?

#### **2.7Choisissez votre ERP en fonction de votre secteur d'activité**

La valeur d'une solution de gestion réside dans sa capacité à couvrir l'ensemble des problématiques d"une entreprise, tous métiers confondus, et à y apporter une réponse spécifique à l"ensemble de votre secteur d"activité et de ses enjeux.

Que vous soyez dans l"industrie manufacturière, la distribution et le retail ou encore dans les professionnels des services, vos besoins fonctionnels et sectoriels sont différents. Il existe donc des solutions ERP cadrant avec vos attentes.

#### **- ERP pour l'industrie manufacturière**

Vos enjeux : Renforcer votre capacité de mise sur le marché, votre scalabilité, contrôler vos coûts et devenir agile.

#### **- ERP pour le Retail**

Vos enjeux : Mutualiser les données dans le cadre d"une stratégie multicanal et maîtriser la connaissance client pour mieux répondre à ses attentes.

#### **- ERP pour les professionnels des services**

Vos enjeux : Fluidifier la transition digitale et devenir plus agile.

#### **- ERP pour l'industrie agroalimentaire**

Vos enjeux : Respecter les normes de sécurité alimentaire tout en travaillant avec des clients aux processus de ventes différents.

#### **- ERP pour la construction et l'ingénierie**

Vos enjeux : Maîtriser les coûts pour tous types de chantiers, optimiser la planification et piloter en temps réel.

#### **- ERP pour les vins et spiritueux**

Enjeux du secteur des vins et spiritueux : optimiser vos canaux de distribution, fluidifier le suivi des stocks et garantir la traçabilité des produits en intégrant les contraintes douanières. Quelle solution ERP choisir pour les professionnels de ce secteur ?

#### **- ERP pour l'industrie chimique**

Vos enjeux : Veiller aux évolutions du cadre réglementaire, maîtriser les données techniques et optimiser le pilotage des achats/ventes.

#### **- ERP pour les sciences de la vie**

Vos enjeux : Maîtriser la veille des évolutions du cadre réglementaire, les données techniques et optimiser le pilotage des achats et des ventes.

### **2.8Un logiciel ERP**

Un ERP est un système de gestion des ressources de votre entreprise (Enterprise Resource Planning), bien qu'il s'agit ici de l'acronyme anglais on peut traduire ERP en français par l'acronyme est PGI pour Progiciel de Gestion Intégrée. Mais c"est quoi? Il (ERP) vous permet en fait d"optimiser l"entièreté de votre chaîne de production de l"approvisionnement à l"envoi chez votre client.

Un ERP vous permettra donc d"avoir une meilleure planification de vos ressources, de réduire vos coûts de production et même d"augmenter votre productivité. C"est donc dire que c'est un outil polyvalent, complet, mais parfois complexe.[30]

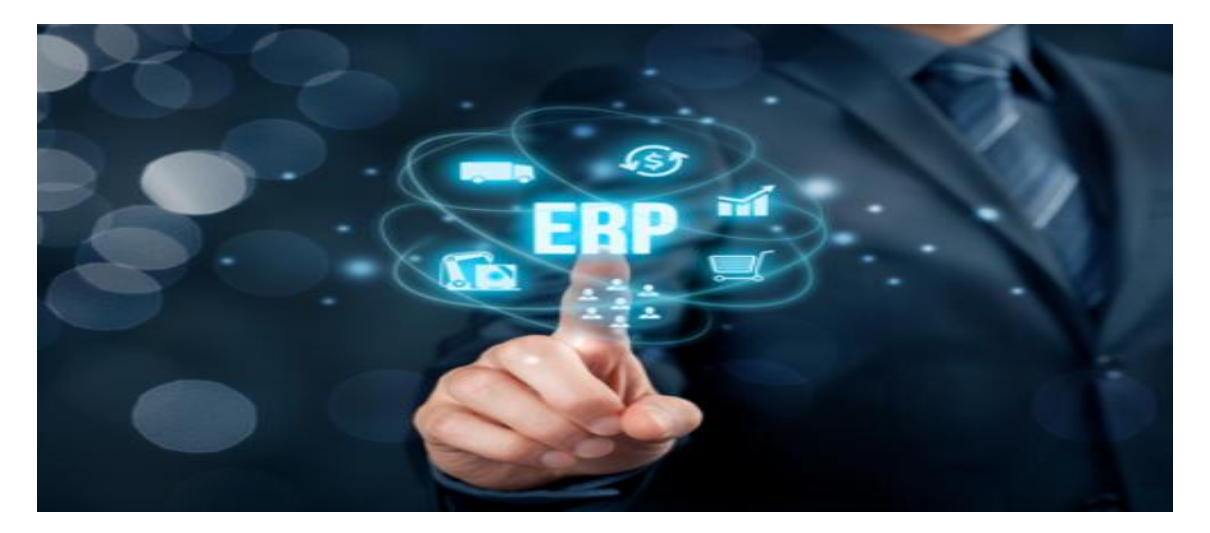

**Figure 2.3 :** Un logiciel ERP, c'est quoi en fait

### **2.9 Les avantages d'un ERP**

Regroupant ainsi un ensemble de fonctionnalité, il vous permet d"assurer un meilleur service à la clientèle avec son CRM "Customer Relationship Management", de vous aider à mieux contrôler les procédés dans votre entrepôt et même de vous soutenir dans la production en optimisant les capacités manufacturières.

De plus, avec les récents changements dans les logiciels de comptabilité, plusieurs ERP vous offriront des modules pour vous supporter dans vos tâches financières. Et le plus intéressant est que dans un ERP, votre comptabilité vient communiquer avec votre planification de projet et d"autres modules pertinents. Ainsi, qu"est-ce qu"un logiciel fait c"est de tout articuler ensemble!

- Plus de transparence et de visibilité dans vos processus de distribution pour traiter les commandes de manière plus précise.
- Facilité du contrôle des stocks et des coûts : multiples méthodes d"établissement des coûts, tarification différenciée, suivi des séries;
- Une parfaite maîtrise des finances : gestion intégrée des flux de trésorerie, comptabilité, comptes fournisseurs et clients, rapports;
- Assemblage et distribution resserrés : achats anticipés, ramassage et emballage, prix personnalisés, stocks, commandes;
- Minage des données et accès en temps réel à la performance d'entreprise : budgétisation, prévisions, analyses, rapports;
- Optimisation de l"expérience et de la satisfaction client : données de ventes, suivi des discussions, historique clients.

Il existe donc une foule d"ERP avec différents avantages, différentes fonctions, différentes licences. Certains se retrouvent sur le Cloud, d"autres peuvent être hébergés sur votre réseau. Vous en retrouverez des spécialisés pour votre industrie et d"autres plus généraux qui s"adapteront tout aussi bien.[26]

#### **- Centraliser les données**

L"ERP (Enterprise Resource Planner) joue donc un rôle essentiel dans la gestion d"une entreprise car il permet de centraliser les différentes actions et informations véhiculées par l"entreprise. Le but étant de mettre à disposition des salariés l"ensemble des données traitées par l"entreprise en temps réel. Grâce cette centralisation des données, toutes les parties d"une entreprise sont liées et peuvent

voir en temps réel la mise à jour des différentes données que ce soit sur la gestion des achats et des ventes, des stocks, de production, mais aussi la gestion du personnel… Mieux administrée l"entreprise voit son rendement amélioré [31]

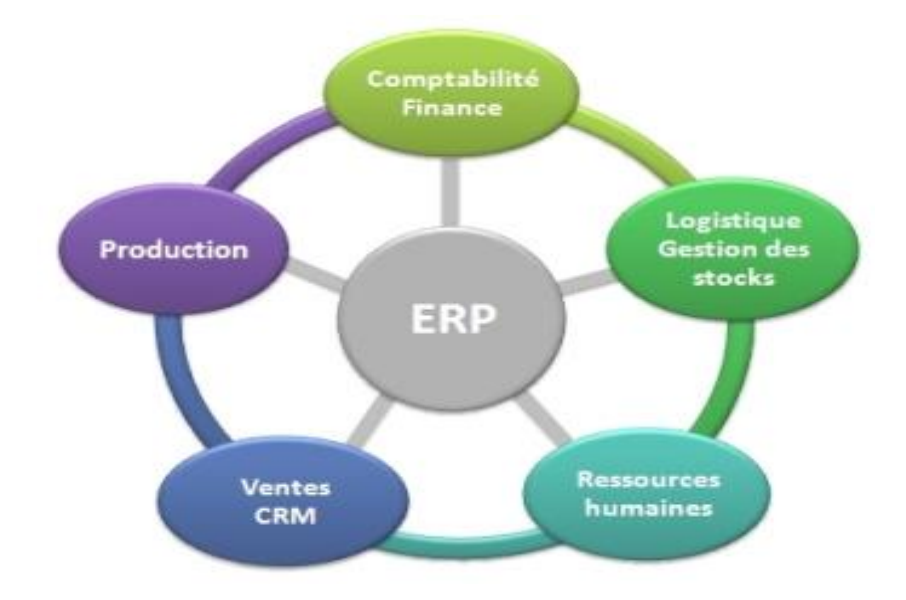

**Figure 2.4**Centraliser les données

#### **- Fiabiliser les données en supprimant les données répétitives :**

Les entreprises qui n'ont pas recours aux [ERP de gestion commerciale](http://www.prios.fr/progiciel-estelle) par exemple, sont moins efficaces que les entreprises qui investissent dans ce genre de progiciel. En effet, rentrer les données à la main est une opération longue et fastidieuse qui ne vous met pas à l"abri d"erreurs dans les données. L"un des avantages principaux de la mise en place d"un progiciel ERP c"est d"éliminer les erreurs d"information. Par la synchronisation automatique des modifications de données sur tous les départements d"une entreprise, les ERP assurent la traçabilité des informations et en fournissent une idée précise et fiable.[31]

#### **2.10 Les inconvénients d'un ERP**

#### **- Des progiciels lourds et lents à mettre en œuvre**

La mise en place d'un ERP, peut être longue de plusieurs mois voire de plusieurs années (cela dépend de la taille d"une entreprise). En effet, les [éditeurs de](http://www.prios.fr/)  [progiciels](http://www.prios.fr/) ERP ne conçoivent pas de simples logiciels qui demandent une installation rapide. Au contraire; dû à leur large capacité de gestion, ces progiciels performants demandent un travail important au niveau de la structure et l"architecture informatique des entreprises. Une fois l"installation faite, il faudra alors former les employés à ce nouveau système et revoir l"organisation de l"entreprise.[31]

#### **- une installation coûteuse**

Certains ERP peuvent coûter cher à l"achat (entre 5 000 et 100 00€ selon la taille de l"entreprise). Cependant, sachez qu"il existe des ERP sans licence et donc libres, dans ce cas, seul l"installation demandera des coûts au niveau de l"ingénierie. Enfin, il faut également prévoir le coût de la formation des employés à ce nouvel outil.[31]

### **2.11 L'importanced'un ERP**

Expliquer ce qu'est un ERP amène inévitablement à la question : mais, pourquoi donc? C"est qu"un ERP, bien que complet, vient ici combiner un bon nombre de services que vous avez peut-être déjà à votre disposition.

Du système de gestion de production à la finance, l"ERP couvre tous les besoins de votre entreprise en plus efficace, en plus rapide, et en version simplifiée. Comment? Parce que tout est en relation, parce que chaque application communique avec l"autre et que vous n"avez qu"à entrer une seule fois une donnée pour qu"elle se retrouve partout où elle doit être : de la commande à l"inventaire.

Sans avoir à entrer les données deux à trois fois, sans avoir à devoir assurer que tout communique ensemble, que vous n"avez rien oublié, rien gâché, vous gagnez en productivité. Avoir tout sous un même toit rend les choses plus faciles, plus rapides et plus efficaces.

En plus, vous réduirez vos frais d"exploitation en automatisant des tâches cléricales qui, autrefois, étaient des redondances et des freins à la rapidité d"exécution de tout un chacun. Et n"oubliez pas que l"ERP, comme un assistant des plus performants, vous permettra d"optimiser toutes vos ressources pour des planifications de projets plus rentables, moins lourdes financièrement et logistiquement pour la compagnie.

C"est ainsi que vous pourrez passer plus de temps à vous consacrer à ce qui compte le plus pour vous et délaisser les tâches qui drainent votre énergie au quotidien.[30]

### **2.12Comment réussir avec un ERP?**

Dès qu'on commence à s'informer sur les ERP, on arrive vite devant des avertissements qui nous alarment sur les difficultés d"implantation d"un ERP.

Avec un outil aussi complexe et complet dans votre grande ou petite organisation, il va donc sans dire que l"ERP pourra prendre un peu de temps et beaucoup d"expertise pour parvenir à une implantation réussie. Ce n"est pas une grande surprise, on s"entend.

Mais comme tous les autres défis qui se sont pointés sur votre route dans votre entreprise, implanter un ERP n"est pas impossible. Au contraire, avec une bonne marche à suivre, une équipe compétente qui vous entoure et une stratégie d"implantation solide en place, vous aurez tout en main pour votre succès.

Pour garantir une implantation, c"est plutôt simple. Il faut penser à choisir le bon ERP pour votre compagnie, avec des fonctions qui correspondent à vos besoins, un processus qui colle au vôtre et des services qui vous permettent de performer. Ça vous semble plutôt complexe? Ne vous inquiétez pas, on vous explique ça.[30]

### **2.13Méthodes de sélection d'un ERP**

Avant de se lancer dans un tel projet, il ne faut pas oublier que l"ERP doit avant tout contribuer à améliorer les performances de l"entreprise et que sa mise en œuvre nécessitera une remise en cause des processus existants et des organisations. Il faut donc au préalable : A. Identifier le besoin réel pour ne pas se tromper de projet : - besoins externes : pression du marché ? de la concurrence ? des Clients ?... - besoins internes : évolution système d"information ? réorganisation ? gains de productivité… B. Positionner son type d"entreprise pour sélectionner le type d"ERP le plus adapté. production à la commande ? production sur stock ? process ? - mono site ? multi site ? mono activité ? multi activités ? C. Définir clairement : - le fonctionnement cible l"organisation cible - les gains attendus pour donner des objectifs au projet ainsi qu"à l"équipe projet.[30]

### **2.14 Architecture d'ERP :**

### **2.14.1 Architecture technique**

Concernant le déploiement d'un ERP, celui-ci est la plupart du temps client/serveur comme le décrit le schéma ci-dessous : Figure. I.5. Architecture technique d"un ERP. L'ERP est donc sur serveur. Les ERP sont couplés à une base de données. De plus, les ERP sont compatibles pack Office, en particulier pour Powerpoint et Excel. En effet, le premier étant utile pour personnaliser les bureaux ERP en fonction de l'entreprise et le second pour effectuer les imports/exports de données. Enfin, les ERP sont aussi compatibles avec des outils de reporting (CrystalReport en général). Le reporting étant utilisé en particulier pour le module de gestion relation client. [13]

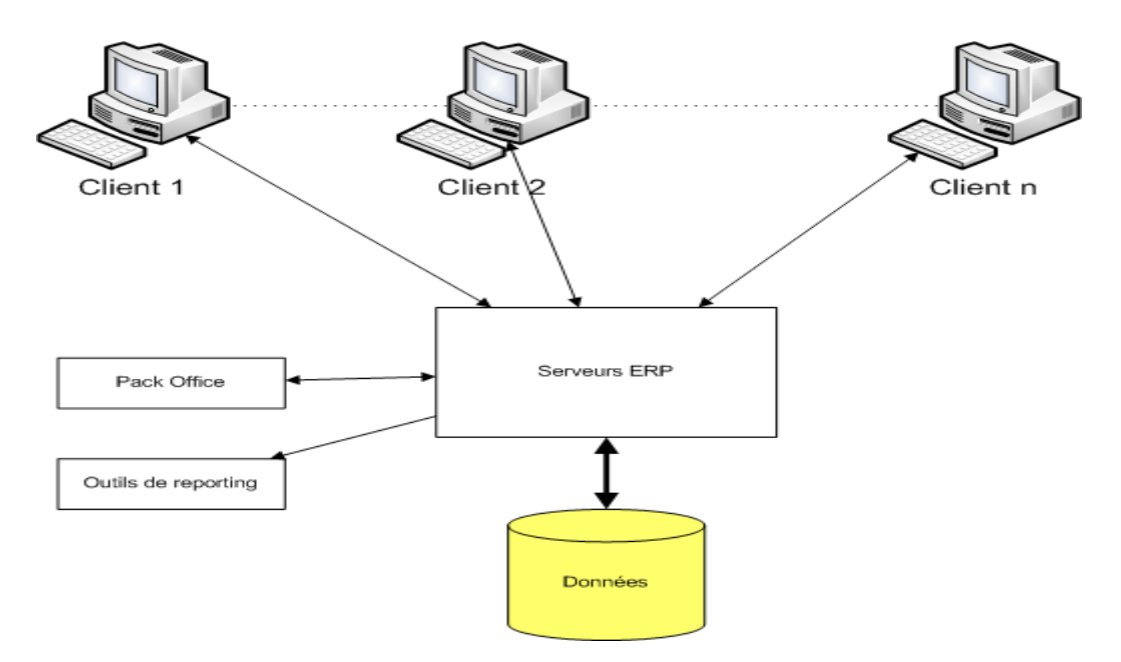

**Figure 2.5**Architecture technique d'un ERP.

### **2.14.2 Architecture modulaire**

Un ERP est un ensemble dont toutes les parties fonctionnent les unes avec les autres d'où l'ergonomie et l'unicité des informations et donc la cohérence du SI. Un ERP est modulaire dans le sens où il est possible de n'avoir qu'une ou plusieurs applications en même temps, ou peu à peu. Les applications modulaires telles que les ERP permettent d'être sûr de la compatibilité des modules entre eux, ils s'imbriquent comme des blocs de Lego et fonctionnent ensemble (pas de vérification de compatibilité à effectuer). Voici un exemple d'architecture modulaire qui tend à représenter tous les ERP : [32]

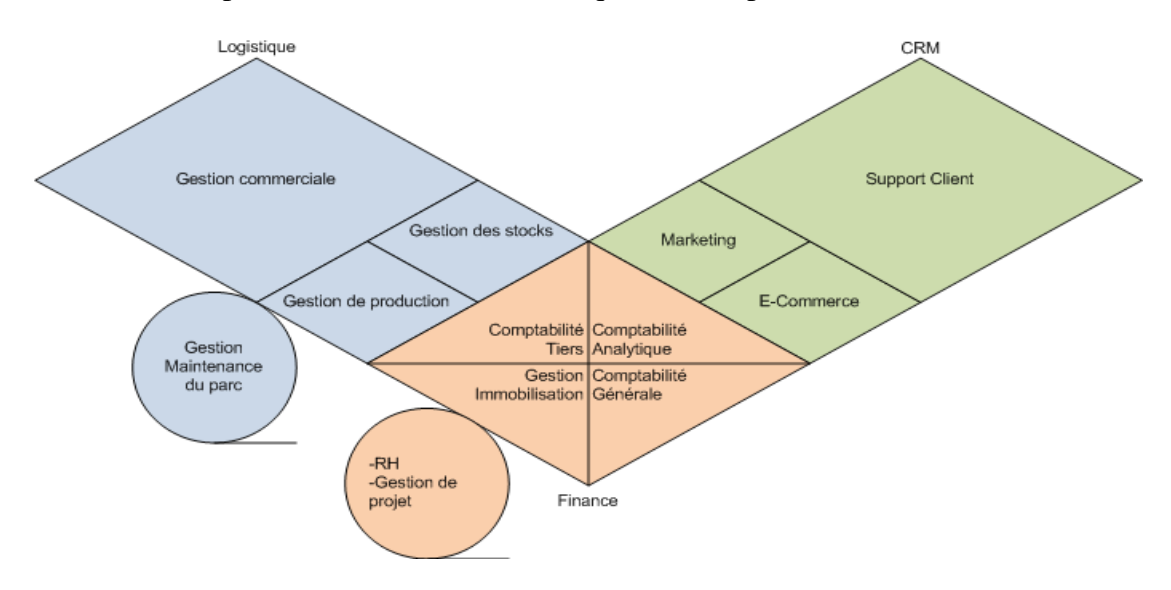

Figure.2.6. L'architecture modulaire d'un ERP

### **2.15 Les application d'un Erp :**

#### **2.15.1 Odoo :**

Odoo, anciennement connu sous le nom d"OpenERP, est un éditeur de logiciels open source fondé en 2004 qui propose une suite complète de modules de gestion d"entreprise entièrement intégrés.

Odoo est le programme de gestion d"entreprise le plus évolutif et le plus installé au monde grâce à ses applications répondant à tous les besoins d"une entreprise, de la gestion de la relation client à la création de sites web et d"e-commerce, en passant par la production, la gestion d"inventaire, la comptabilité, l["ERP](https://www.celge.fr/comparer-les-logiciels-erp) etc., le tout parfaitement intégré. C"est la première fois qu"un éditeur de logiciels parvient à atteindre un tel niveau de fonctionnalités.[33]

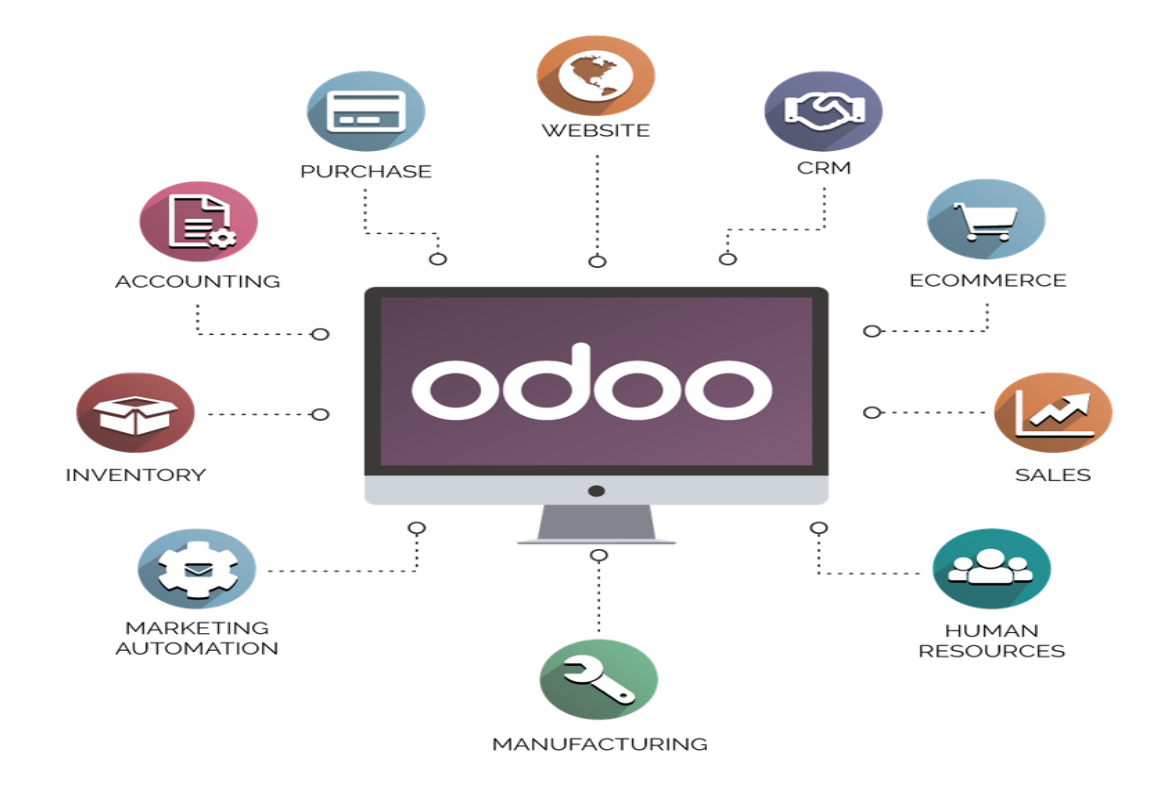

**Figure 2.7** application d'une entreprise ODOO

### **2.15.2 SAP** :

Premier éditeur mondial d"ERP, SAP est utilisé par plus de 12 millions d"utilisateurs à travers le monde. Ce succès s"explique par le fait que SAP fût l"un des premiers progiciel présent sur le marché mais également par le savoir-faire acquis de cette expérience : SAP optimise et synchronise les flux d"informations de l"entreprise à (quasiment) tous les niveaux. Ces flux sont parfaitement maîtrisés grâce à une technique de pointe : gestion des pertes de données, optimisation du trafic réseau, identification des contraintes d"installation et de mise en place … De nombreux modules peuvent être ajoutés pour une solution encore plus personnelle et adaptée à chaque cas. Conséquence de la politique d"adaptabilité du produit, SAP décliné en plusieurs versions selon le secteur d'implémentation proposera prochainement une solution dédiée aux petites structures. Et la nouvelle collaboration avec IBM laisse penser que l"ERP référence a encore de beaux jours devant lui. [28]

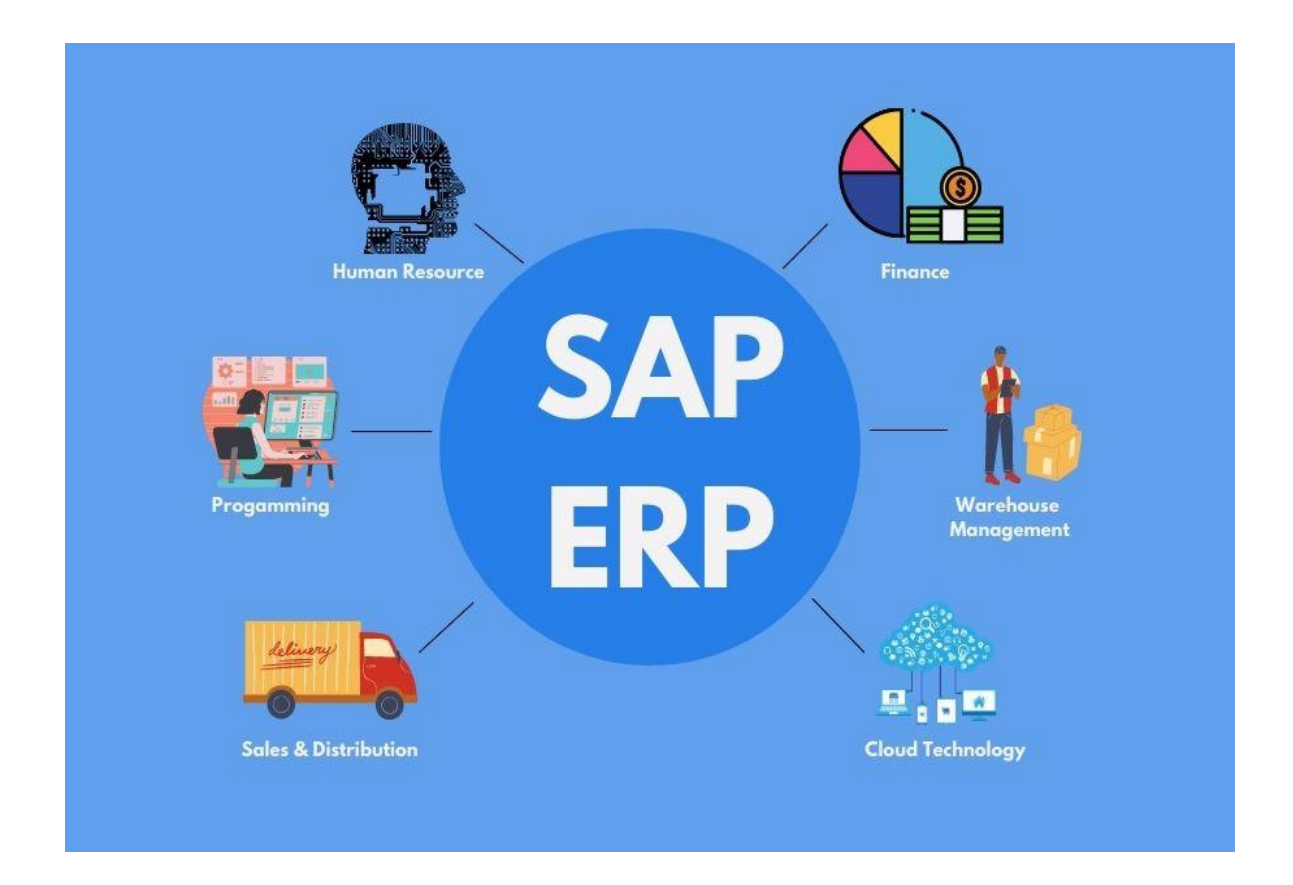

**Figure 2.8** Application SAP

### **2.15.3 [Oracle Netsuite](https://www.netsuite.com/portal/fr/home.shtml)**

NetSuite est le nom d'une entreprise fondée en 1998 (sous le nom de NetLedger), à l'origine de l'un des tout premiers logiciels Cloud au monde. En 2016, NetSuite est rachetée par l'éditeur de logiciels Oracle. Aujourd'hui, Oracle NetSuite désigne donc un logiciel Cloud d'ERP (Enterprise Resource Planning) : une solution destinée aux petites et moyennes entreprises, permettant la gestion et le pilotage de leur activité.

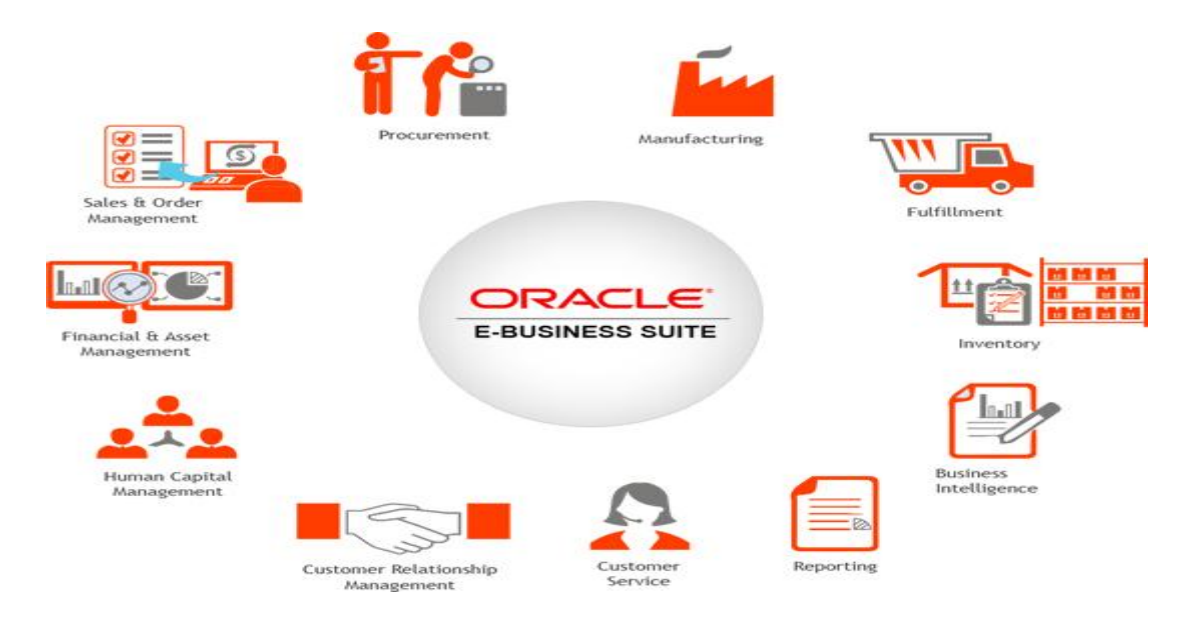

**Figure 2.7** application ORACLE NETSUITE

### **2.16 Conclusion**

Enfin, comme vous pouvez le voir, l"ERP n"a rien de bien sorcier, si ce n"est qu"il requiert un bon accompagnement, une formation complète et un choix éclairé. Avoir un ERP dans une entreprise changera beaucoup de choses et vous permettra ainsi de soulever une certaine charge sur votre équipe afin de lui permettre de bâtir le futur de votre entreprise avec vous. C"est un peu comme un outil pour vous propulser vers de nouveaux sommets.

# **Chapitre 3**

# **Conception**

#### **3.1 Introduction**

La plupart des entreprises algériennes (santé, commerce, défonce...….) souffrent du problème d'organisation et de protection de leurs informations, parce que ces information est très importants .

Pour organiser ces informations, elles doivent utiliser le système ERP (de planification des ressources d'entreprise).Les systèmes (ERPs) intègrentles informations et les procédures des organisationssystème unique et base de données unique. Cette base de donnéesfonctionne comme un point central qui stocke, partage etfait circuler l'information de l'intérieur des différentsdépartements et fonctions commerciales.

Pour sécuriser ces informations des ERPs nous avons utilisé la technologie de Blockchain que a basé sur : la cryptographie à clé privée, unréseau distribué avec un registre partagé et les contrats intelligents.

 Dans ce chapitre on va parler sur l"utilisation de Blockchain pour la sécurisation des données ERPs.

#### **3.2Le scénario de problème (étude de cas)**

 Enterprise Resource Planning (ERP) est une solution logicielle pour gérer l'entreprise processus d'une organisation. . Cette solution de nombreuses applications intégrées partage une base de données utilisée par les différents départements métiers de l'organisation. Les données sont précieuses marchandise pour toute organisation. L'accès malveillant à la base de données est vérifié en imposant l'accès des mécanismes

#### Chapitre 3 : Conception

de contrôle tels que la surveillance des activités d'insertion, de modification et de suppression de l'utilisateur.

Ces règles d'accès et ces structures de contrôle logiques sont gérées par des utilisateurs disposant de droits administratifs.droits. Cela résout le problème de sécurité et d'intégrité des données à un niveau plus large, mais entraîne un renduplus de pouvoir à l'administrateur. Cela laisse de la place aux menaces malveillantes humaines comme le chapeau noirpirates informatiques, attaques par déni de service, sabotage et fuites de données. Ces menaces vont des données altérées,mauvaise volonté, retards de traitement et arrêt des réseaux et des sites Web.

Le seul moyen de contrer une telleune attaque passe par des audits internes. Cependant, les audits sont des mesures d'enquête par nature, et non préventif. L'accès au rôle d'administrateur par une entité malveillante entraîne le problème d'une défaillance ponctuelle car l'ERP manque de suivi systémique des actions des administrateurs et l'organisation doits'appuyer sur des contrôles non techniques, qui sont facilement contournés. Avoir un point de défaillance unique peutprovoquer un effondrement massif de l'ensemble du système en cas d'attaque. Il y a donc une pressionbesoin de sécurité dans ces systèmes. Assurance instantanée de la confiance dans l'intégrité des transactions de la base de donnéesreste un défi et nécessite une solution automatisée pour combler cette lacune. Dans cechapitre, nousdiscuter des possibilités d'intégration de la base de données et de la Blockchain pour combler ce fossé .

#### **3.3 Architecture proposé :**

Dans cette section , nous proposons une architecture de système blockchain basé sur les données ERPs . Comme le montre la figure 3.1

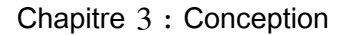

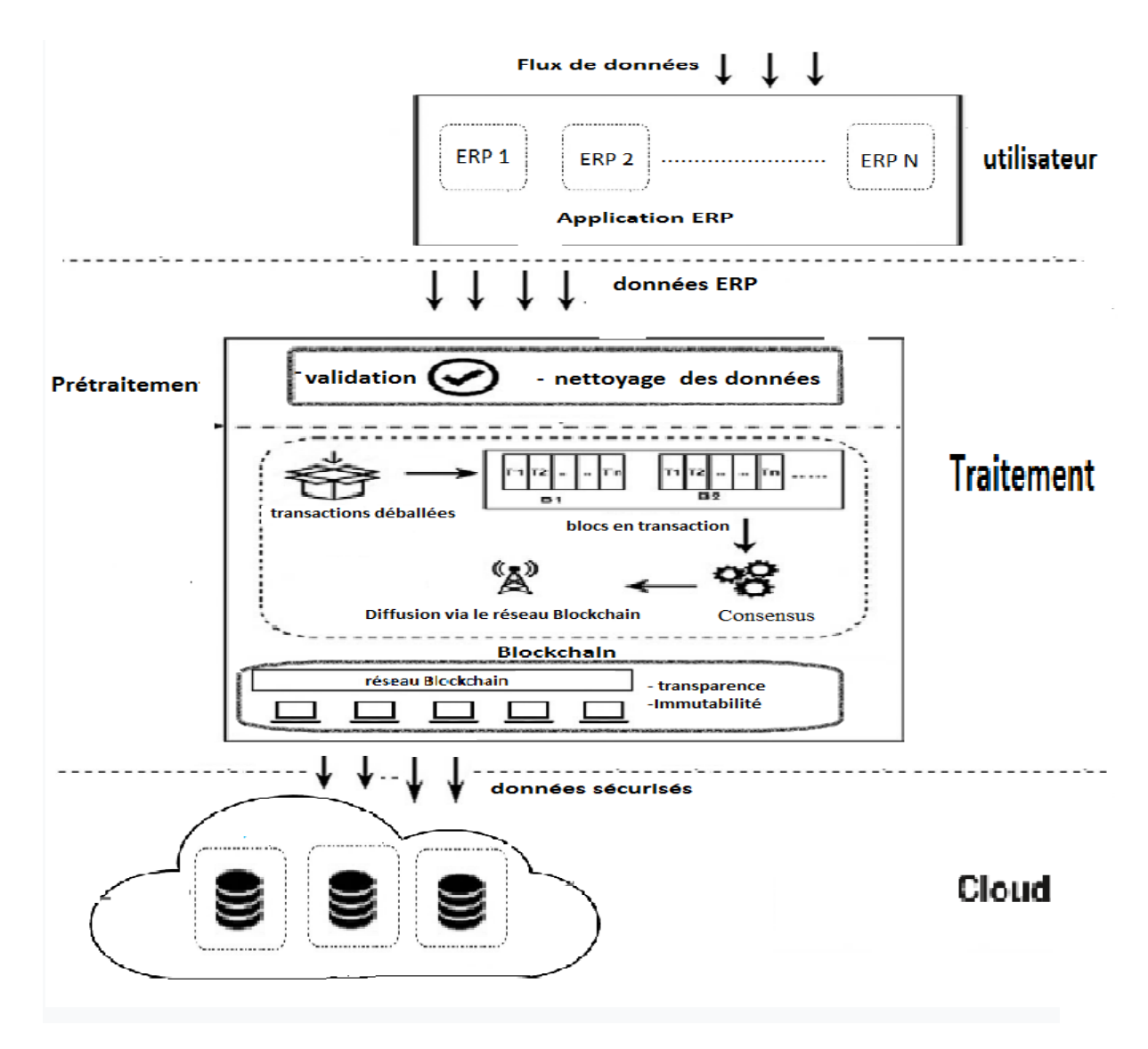

 **Figure 3.1** Architecture de système

L"architecture basé sur 3 couches (utilisateur , traitement , Cloud) qui sont interconnectées, Après la réception des données au niveau de la couche utilisateur, ces données sont organisées à l'aide d'un système ERP que utiliser les applications ERP, ensuit au niveau de la couche traitement les données ERPs sont validés et nettoyeravant l"utilisation de Blockchain . la technologie Blockchainaider à mettre les transactions en blocs et partager ces chaines des blocs dans le réseau de Blockchain , enfin les données ERPs que a sécurisés par la technologie Blockchain envoient a la troisième couche (cloud).

### **3.4La description de l'architecture**

### **3.4.1 Couche utilisateur**

La couche d'utilisateur c'est la première couche dans notre architecture,

cette couche traite et interagit avec les flux de données et la couche traitement (blockchain) . La couche utilisateur est la « connecteur » dans et hors du magasin de données.

Cette couche utilise le système ERP que a aider à organiser les flux de données que a été reçu , en utilise l"application ODOO.

L"entreprise est divisé à plusieurs petites entreprises, chaque petite entreprise a une propre base de donnée qu"a géré par ERP système ODOO. Les systèmes ERP sont arrangés du (ERP 1,ERP 2 ,………… ERP n ).

Apres l"utilisation de system ERP on peut contrôler des stocks et des coûts en facilement. Et centraliser des données, toutes les parties d"une entreprise sont liées et peuvent voir en temps réel la mise à jour desdifférentes données.

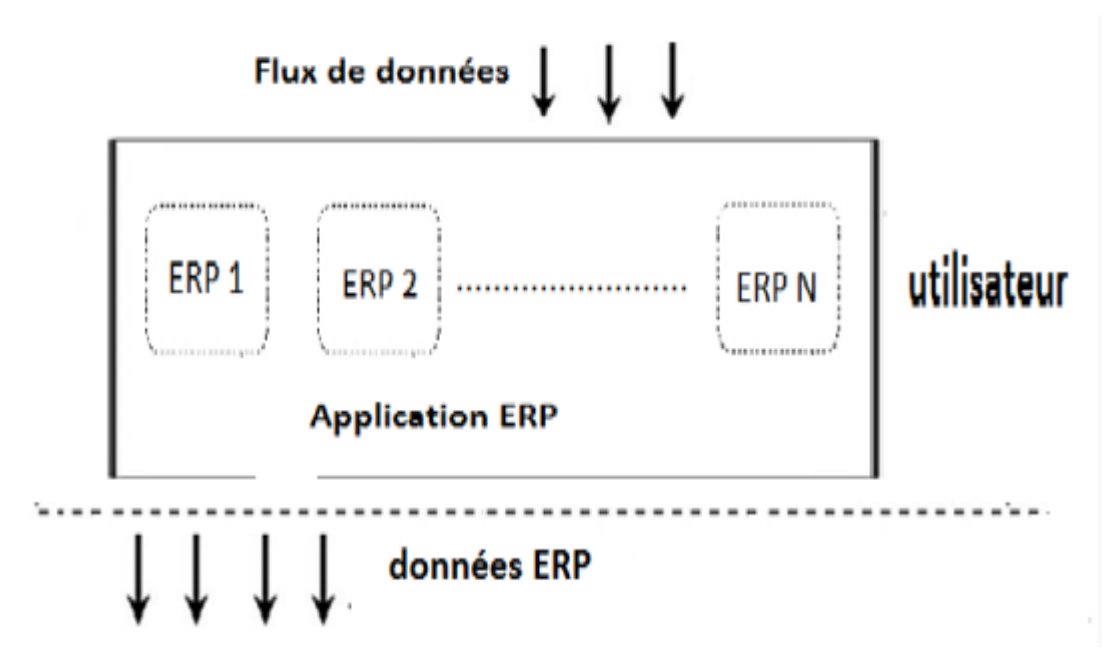

**Figure 3.2** La couche utilisateur

### **3.4.2 Couche de traitement**

Cette couche contient 2 parties (prétraitement, traitement) :

### **Prétraitement**

Apres la réception des données ERP qu"a été envoyé par la couche utilisateur, il faut valider et nettoyer ces données.

#### - **Validation des données**

 L'objectif de la validation des données est de contrôler toute donnée aberrante ou incorrecte afin d'accélérer l'analyse. Ainsi, votre ensemble de données aura les meilleures chances d'être précis et de qualité. Après le processus de contrôle,les données utiles sont validées

#### - **Nettoyage des données**

L"objectif du nettoyage des données est : Supprimer les informations qui ne présentent plus aucune valeur pour l'entreprise permet de réduire les risques.

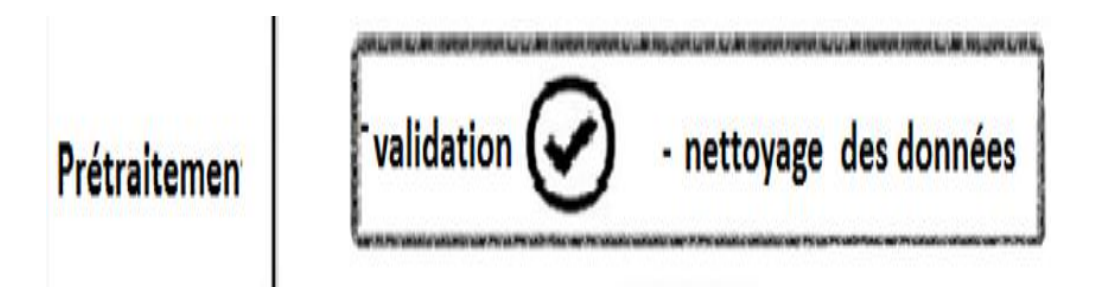

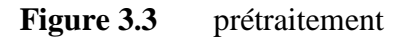

#### **Traitement**

#### Chapitre 3 : Conception

Si les données ERP sont validées et nettoyés, le processus de protection est effectué à l'aide d"utiliser la technologie Blockchain.

La couche blockchain maintient les « pointeurs » ou les « hachages » d'opérations. Celles-ci représentent la notifications à un changement de statut des données. La chaîne de blocs couche se connecte à la couche suivante, qui est la couche de stockage de données (cloud) . La couche blockchain fait référence aux piliers de la transparence à travers décentralisation, immuabilité et intégrité des données.

#### **Blockchain**

 Blockchain fournit un système de transaction hautement sécurisé qui est presque impossible à pirater. Chaque enregistrement de transaction sur une blockchain est sécurisé par cryptographie avec des signatures numériques , dans blocs ainsi qu'une trace des mises à jour de transaction.

#### **- Transactions déballées**

Apres la validation et le nettoyage des données , les transaction sont déballées pour enregistrer dans blocs .

#### **- Transactions en blocs**

Après avoir été transmis depuis la couche utilisateur , il place les transactions comme transactions déballés dans le groupe de transactions. Il met à jour les transactions et les met dans le groupe de transaction, et ces nouveaux transactions sont regroupées dans des packs. Chaque pack contient "N" transactions L"enregistrement d"un bloc nécessite une validation des mineurs**.**

#### **- Consensus et Validation des Bloc**

Blockchain comprend 3 phases :

#### **le générateur de blocs**

 Apres de stocke les transactions sous la forme de transactions déballés sur des packs . La première fonction est le générateur de blocs. Ces packs sont mis à jour sous forme de bloc par le générateur de blocs. Le générateur de blocs crée un nouveau bloc après consensus.

#### **Validateurnœuds**

Ce bloc est transmis au validateur nœuds et pour le processus de consensus. Après qu'un consensus soit atteint, et tous les validateurs passent la validation, la validation du bloc est terminée. Le bloc est publié et diffusé sur tout le réseau nœuds, et la chaîne est mise à jour.

#### **Autorisation**

Dans ces contrôles d'accès , des règles commerciales sont définies pour éviter les transactions et les problèmes conflictuels comme les fourches système. Ces règles valident si un utilisateur est autorisé à effectuer une transaction et l'intégrité des transactions est également validée.

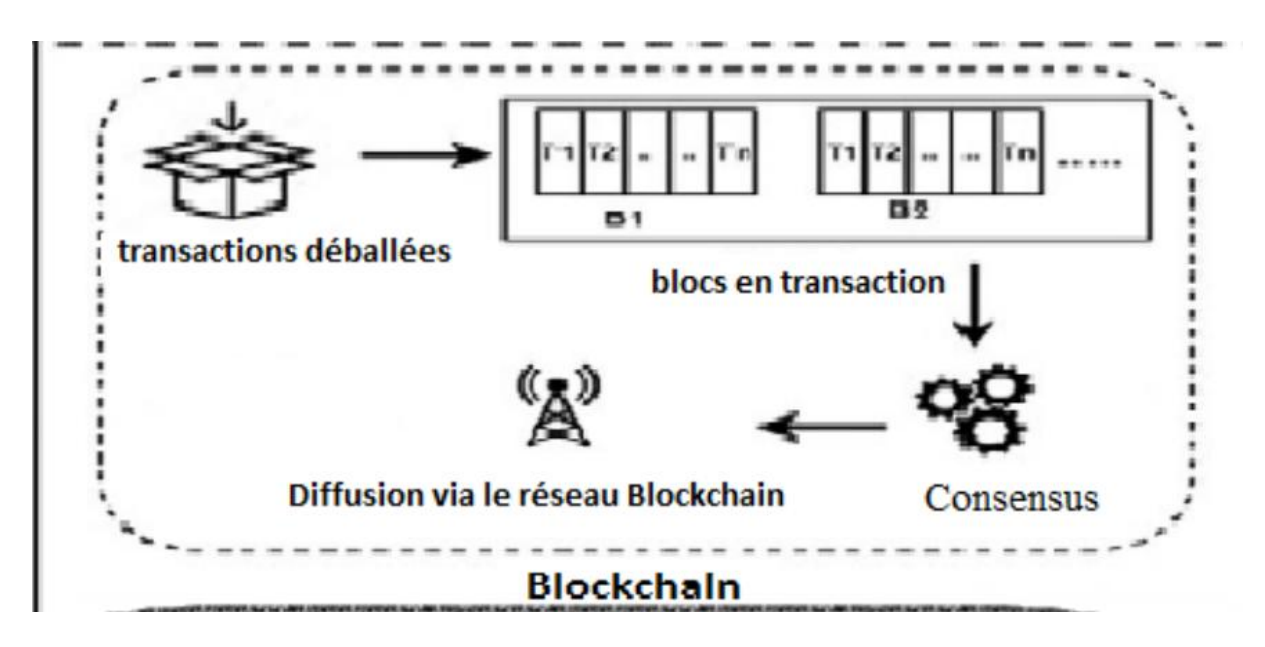

**Figure 3.4** La partie Blockchain

**Réseau blockchain** 

#### Chapitre 3 : Conception

 Un réseau Blockchain est un groupe d'appareils ou d'ordinateurs connectés. Ces appareils ou ordinateurs connectés sont appelés nœuds. Ces nœuds constituent un réseau Blockchain.

La Blockchainréseau n'a pas d'autorité centrale. Les transactions générées par les utilisateurs via l'interface de l'application sont transmises au réseau Blockchain. En réseau Blockchain, un consensus se produit, etles nœuds du réseau valident chacune des transactions. Après validation, ces transactions sontdiffusées à chaque nœud pair du réseau, et l'enregistrement de ces transactions est enregistrésur leur copie du grand livre.

#### **Transparence grâce à la décentralisation**

Comme les informations dans le bloc une foisvérifié sont copiées sur chaque nœud, il y atransparence absolue avec accès basésur autorisation.

Chaque action des nœuds sur un réseau et les valeurs associées sont visibles par toute personne ayant accès au système.

#### **Immuabilité, intégrité**

les enregistrements dans les nœuds sontcrypto graphiquement sécurisé, sanspossibilité pour tout le monde (sans clé d'accès)pour modifier les données, il n'y a donc aucune menaceà l'intégrité des données.

### **3.4.3 Couche Cloud**

 La couche blockchain fait référence aux hachages (adresses) pendant que les données sont stockées dans le Cloud de données. Les données qui est stocké ou enregistré dans un fichier privé la couche Cloud peut également se comporter comme une base de données relationnelle distribuée qui peut être connecté aux autres couches.

#### **3.5 Le processus de sécurisation de ERPs**

#### Chapitre 3 : Conception

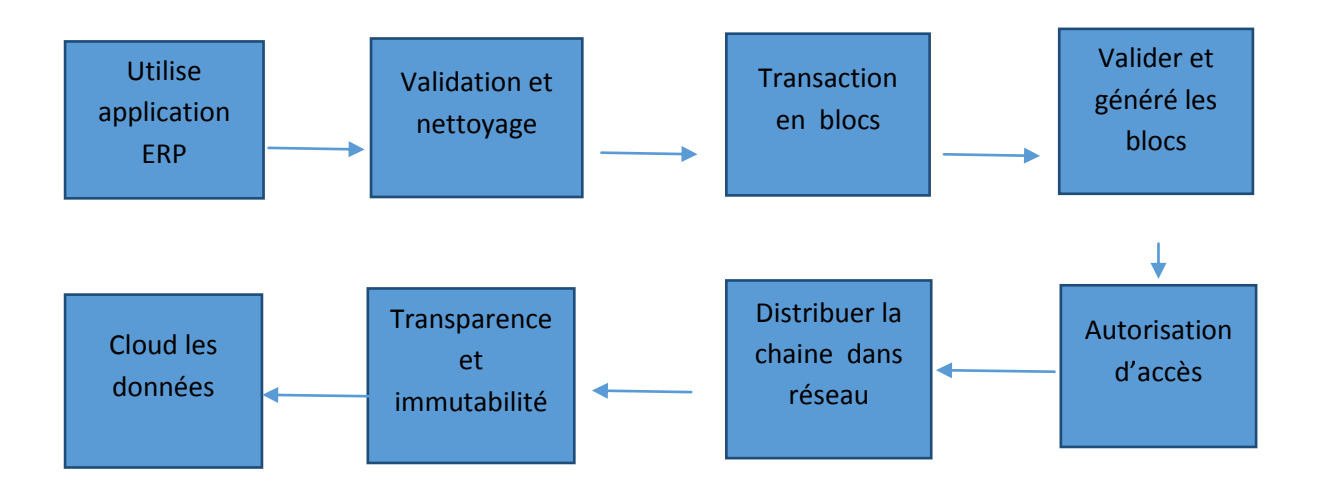

Après avoir reçu un ensemble de données, ces données sont traitées et organisées à l'aide d'applications ERP, puis nous validons les données importantes et nettoyons les données sans importance, puis le processus de placement des transactions en blocs, en utilisant le consensus (Autorisation d"accès et valider les bloc) à travers lequel les blocs sont validés par les mineurs . Ensuite, nous distribuons les chaînes de blocs dans le réseau blockchain pour avoir la transparence et l"immutabilité, enfin envoyer les données sécurisées a la Cloud .

#### **3.6 Diagramme UML (diagramme de séquence )**

Chapitre 3 : Conception

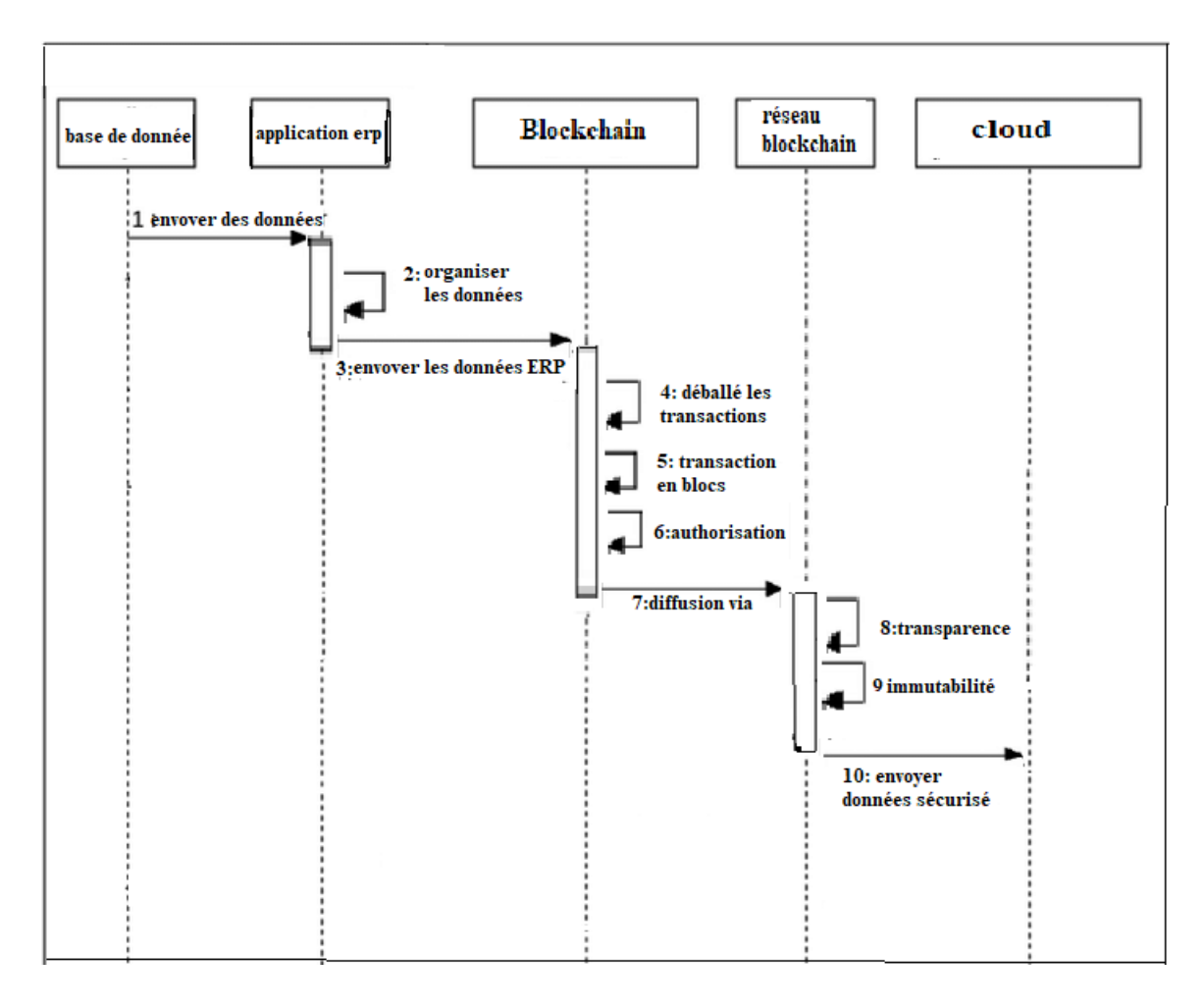

**Figure 3.5** Diagramme de séquence

#### **Etape 1 :**

 Utilise le système ERP que a aider à organiser les flux de données que a été reçu, en utilise l"application ODOO. Et envoyer ces données ERP a la prochaine étape.

#### **Etape 2 :**

Apres la réception des données ERP qu"a été envoyé par l"étape passer, la blockchain faire la validation des données est de contrôler toute donnée aberrante ou incorrecte afin d'accélérer l'analyse. Et faire le nettoyage des données (Supprimer les informations qui ne présentent plus aucune valeur).

#### **Etape 3 :**

Les transactions sont déballées pour enregistrer dans blocs. Ces transactions que déballent sont regroupées dans des packs. Ces packs sont mis à jour sous forme de bloc

#### Chapitre 3 : Conception

par le générateur de blocs. Après vérifier si un utilisateur est autorisé à effectuer une transaction ou non. Enfin distribuer les blocs que enregistré via le réseau Blockchain.

#### **Etape 4 :**

Dans le réseau Blockchain les informations dans le bloc une foisvérifié sont copiées sur chaque nœud, il y atransparence absolue avec accès basésur autorisation.

Les enregistrements dans les nœuds sontsécurisé, ne peux pas de modifier ou supprimer les données.

### **3.7 Conclusion**

L"utilisation de blockchain pour sécuriser les données ERP présente de nombreux avantages, et nous avons vu dans ce chapitre comment la technologie blockchain traite ces données à travers l'utilisation des propriétés de la blockchain que sont : la décentralisation, la transparence et l'utilisation de blocs dans sauvegarde, ainsi que la fonctionnalité de non-modification et de suppression.

Toutes ces caractéristiques confèrent à l'entreprise une sécurité en termes de (s'assurer que les données ne sont pas altérées, tous les nœuds peuvent voir les transactions et la fonctionnalité de validation ces transactions). Toutes ces caractéristiques font bénéficier l'entreprise de la sécurité de ses données qui s'organise au travers de l'ERP

# **Chapitre 4 : Implémentation**

#### **4.1 Introduction**

 Dans ce chapitre, nous avons d´écrire la mise en œuvre des différentes ´étapes de notre système conçu dans le chapitre précédent. Il s"agit ici d"expliquer l"environnement matériel et logiciel sur lequel notre système a été développé. Nous avons commencé par la justification de l"environnement de développement utilisé ainsi par les outils et les langages de programmations utilisés, ensuite la plate-forme choisie et nous avons détaillé application Windows réalisées par la blockchain et ERP system. Et enfin présenté les applications nécessaires à l"implémentation de notre système.

### **4.2 L'environnement matériel de système**

Notre système est développé sous l"environnement :

- Micro-Ordinateur portable Dell (Latitude 3550) :

Intel(R) Core(TM) i5-5200U CPU @ 2.20GHz (4 CPUs) RAM 6 G disque dure HDD 1000 GB

- Système d"exploitation Windows 10 64 bits.

#### **4.3L'environnement software de système**

#### **4.3.1 Odoo**

**-** Utilisation de l"application odoo pour organiser les données .

#### **4.3.2Docker Desktop**

Le terme « Docker » désigne plusieurs choses : le projet d'une communauté Open Source, les outils issus de ce projet Open Source, l'entreprise Docker Inc. qui constitue le principal soutien de ce projet, ainsi que les outils que l'entreprise prend officiellement en charge. Des technologies et une entreprise qui partagent le même nom, cela peut prêter à confusion.

Avec la technologie Docker, vous pouvez traiter les conteneurs comme des machines virtuelles très légères et modulaires. En outre, ces conteneurs vous offrent une grande flexibilité. [34]

#### **4.3.3 Avax Blockchain connector (Avalanche)**

Avalanche (AVAX) est une plateforme de crypto-monnaie et de blockchain qui rivalise avec Ethereum. AVAX est le jeton natif de la blockchain Avalanche, qui, comme Ethereum, utilise des contrats intelligents pour prendre en charge une variété de projets de blockchain.[35]

La blockchain Avalanche peut fournir une finalité de transaction quasi instantanée. AVAX est utilisé pour payer les frais de traitement des transactions et sécuriser le réseau Avalanche, et agit comme une unité de compte de base parmi les chaînes de blocs du réseau Avalanche.

#### **4.3.4 Infura**

Infura est une suite d'outils de développement pour aider les développeurs à connecter leurs applications au réseau Ethereum et à d'autres plates-formes décentralisées. Infura

#### Chapitre 4 : Implémentation

propose principalement une API Ethereum et une API IPFS pour se connecter au stockage sécurisé distribué . [36]

#### **4.3.5 Remix ide**

Remix est un environnement de développement intégré très complet pour un format web. C'est notamment un outil très pratique lors d'introductions au développement et de workshops blockchain. En revanche Remix a ses limites pour le développement d'applications décentralisées .

#### **4.3.6 Solidity**

Solidity est un langage de programmation (orienté « objet » comme JavaScript ou le C++) permettant de faire interagir des objets informatiques, et qui est utilisé par des développeurs informatiques pour programmer des smart contracts. Ces contrats informatiques intelligents exécutent des contrats en ligne dont les conditions ont été définies et inscrites au préalable dans une blockchain par son créateur.[37]

#### **4.3.7 Ethereum**

L"Ethereum est une plateforme électronique qui permet aux gens de construire une série d"applications décentralisées.

Ces applications peuvent inclure des programmes de sécurité, des systèmes de vote et des méthodes de paiement.

#### **4.3.8 Etherscan**

Créé pour faciliter la transparence et l'accessibilité de la blockchain, Etherscan est la ressource incontournable pour les utilisateurs souhaitant découvrir, vérifier et approuver les transactions qui ont eu lieu sur la blockchain Ethereum.

Etherscan est connu comme le principal "explorateur de blocs" d'Ethereum. Il s'agit essentiellement d'un moteur de recherche qui permet aux utilisateurs de rechercher, confirmer et valider des transactions sur la plate-forme décentralisée de contrats intelligents Ethereum. [38]

#### **4.3.9 Ethereum Faucet**

site Web qui distribue de petites quantités de bitcoins en récompense pour avoir accompli une tâche telle que la visualisation d'une annonce. Les participants doivent s'inscrire et entrer leur adresse de portefeuille numérique.

#### **4.4 Réalisation**

#### **4.4.1 utilisation Odoo**

 - après l"installation de dicker desktop , nous connectons odoo avec serveur pour ajouter base de donnée.

# $\leftarrow$   $\rightarrow$  X  $\circ$  0 127.0.0.1:8069/web/database/selector

**Figure 4.1** Select base de donnée pour Odoo

#### **4.4.2 Installation d' Avax connector**

- Apres l"ajoute d"un base de donnée il faut installer Avax .

#### Chapitre 4 : Implémentation

| <b>Apps</b><br>н     | <b>Apps</b> |                                                       |            |
|----------------------|-------------|-------------------------------------------------------|------------|
| Apps                 |             |                                                       |            |
| <b>In CATEGORIES</b> |             | Avax Blockchain Connector<br>Avalanche Smart Contract | î          |
| All                  |             |                                                       |            |
| Sales                |             | <b>Install</b>                                        | Learn More |
| Services             |             |                                                       |            |
| Accounting           |             |                                                       |            |
| Inventory            |             |                                                       |            |
| Manufacturing        |             |                                                       |            |
| Website              |             |                                                       |            |
| Marketing            |             |                                                       |            |
| Human Resources      |             |                                                       |            |
| Productivity         |             |                                                       |            |
| Administration       |             |                                                       |            |
|                      |             |                                                       |            |

**Figure 4.2** Installation Avax

### **4.4.3 Création un compte**

**-**dans cette étape, nous devons créer un compte, avec définir un nom et le connecteur .

| Avax<br>н          | Configuration                                                                             |                                                                                                    |
|--------------------|-------------------------------------------------------------------------------------------|----------------------------------------------------------------------------------------------------|
|                    | Avax Account / Ethereum 1 [Ethereum Ropsten]                                              |                                                                                                    |
| Create<br>Edit     |                                                                                           | <b>O</b> Action                                                                                                    |
| Get Balance   Send |                                                                                           |                                                                                                    |
|                    | Ethereum 1<br>Connector<br>User<br>Address<br>Password<br>Balance<br><b>Encrypted Key</b> | Ethereum Ropsten<br>0xbF1566961c1913DB90DFeD00d1a633C04677e126<br>0.00<br>{'address': 'bf1566961c1913db90dfed00d1a633c04677e126', 'crypto': ['ciphes': 'aes-128-ctr', 'cipherparams': ('W':<br>"b8c8dbea9a5d3eb982c6565f4607fcbf'), 'ciphertext': '29fd481375404ad16b161c4a415f1625ab003c717588d55a4a5223e0ba26c680', 'kdf':<br>'scrypt', 'kdfparams': ('dklen': 32, 'n': 262144, 'r': 1, 'p': 8, 'salt': '1535a9649dc8e7aac4df6dd39db93512'), 'mac':<br>'lc53adaa6d20942fb59d32859677a149f001ae9a2184db8547cb53d50ea4e3c7'], 'id': '7cc6e2fb-6dc7-41d0-bd2f-f02872377f5d', 'version': 3) |
|                    | Fund Liri                                                                                 | https://faucet.ropsten.be                                                                                                    |
|                    | <b>Explorer Url</b>                                                                       | https://ropsten.etherscan.io/address/0xbF1566961c1913D890DFeD00d1a633C04677e126                                                                                                    |
|                    |                                                                                           |                                                                                                    |

 **Figure 4.3** Compte Ethereum

### **4.4.4 Utilise Etherscan et Robsten Ethereum Faucet**

-nous utilisons Etherscan pour vérifier notre adresse

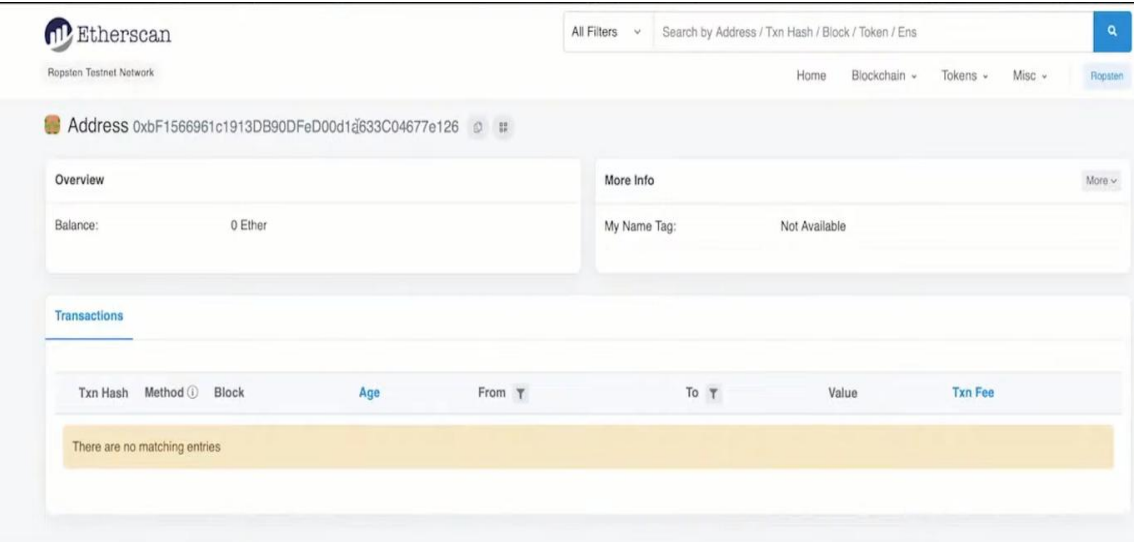

**Figure 4.4** Vérifier l"adresse

**-** Nous devons copier cetteadresse et la coller dansEthereum Faucet pour recevoir 0.3 Ethereum

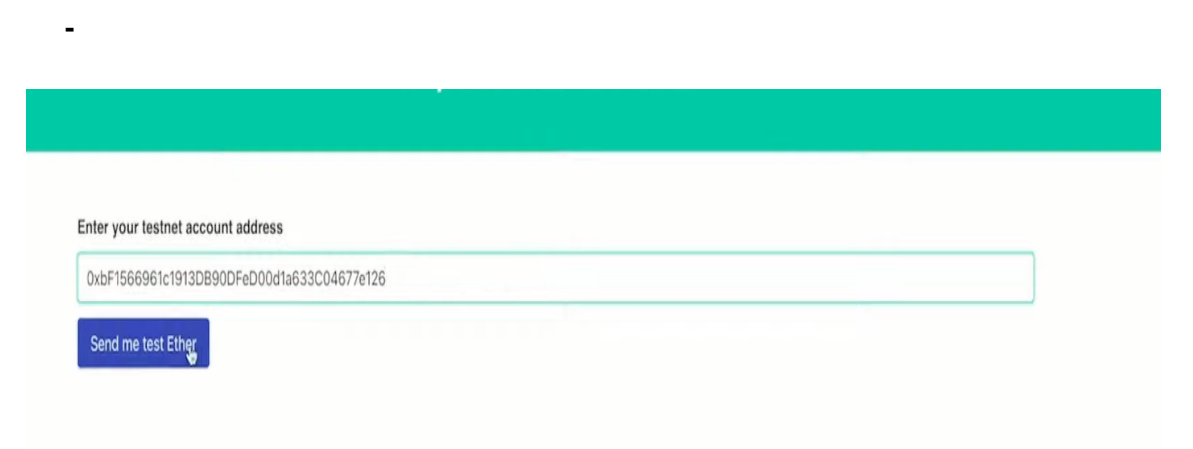

**Figure 4.5** Ethereum Faucet

**-** Alors nous avons 0.3 Ethereum

| Create             |                      | <b>Action</b>                                                                                                    | 1/1<br>$\langle$ |
|--------------------|----------------------|----------------------------------------------------------------------------------------------------|------------------|
| Get Balance   Send |                      |                                                                                                    |                  |
|                    | Ethereum 1           |                                                                                                    |                  |
|                    | Connector            | Ethereum Ropsten                                                                                                    |                  |
|                    | User<br>Address      | 0xbF1566961c1913DB90DFeD00d1a633C04677e126                                                                                                    |                  |
|                    | Password<br>Balance  | 0.30 <sub>1</sub>                                                                                                    |                  |
|                    | <b>Encrypted Key</b> | ('address': 'bf1566961c1913db90dfed00d1a633c04677e126', 'crypto': ['cipher': 'aes-128-ctr', 'cipherparams': ['iv':<br>"b8c8dbea9a5d3eb982c6565f4607fcbf'}, 'ciphertext': '29fd481375404ad16b161c4a415f1625ab003c717588d55a4a5223e0ba26c680', 'kdf':<br>'scrypt', 'kdfparams': {'dklen': 32, 'n': 262144, 'r': 1, 'p': 8, 'salt': '1535a9649dc8e7aac4df6dd39db93512'), 'mac':<br>'1c53adaa6d20942fb59d32859677a149f001ae9a2184db8547cb53d50ea4e3c7'), 'id': '7cc6e2fb-6dc7-41d0-bd2f-f02872377f5d', 'version': 3} |                  |
|                    | Fund Url             | https://faucet.ropsten.be                                                                                                    |                  |
|                    | <b>Explorer Url</b>  | https://ropsten.etherscan.io/address/0xbF1566961c1913D890DFeD00d1a633C04677e126                                                                                                    |                  |
|                    |                      |                                                                                                    |                  |

**Figure 4.6** Recevoir Ethereum.

### **4.4.5 Déployer le contrat intelligent**

- pour crée un contrat intelligent il faut accès dans Remix ide . le figure 4.7 montre un smart contrat dans Remix.

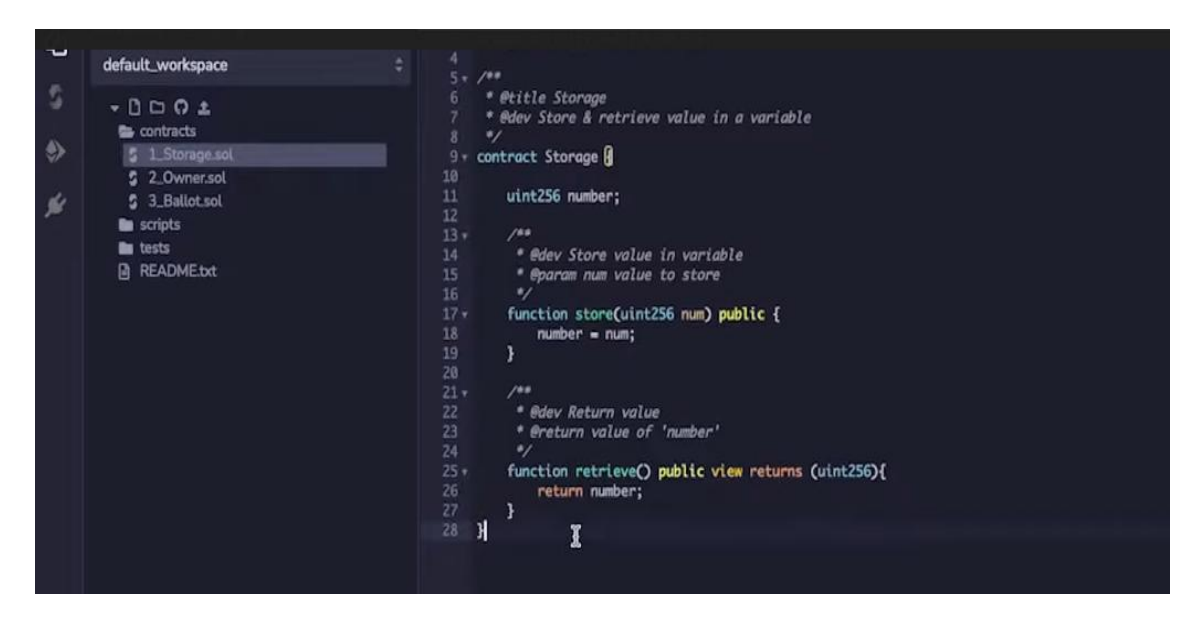

**Figure 4.7** Smart contrat

**-** Ce code et créer par Solidity .

#### Chapitre 4 : Implémentation

**-** 2 eme etap est : le devlepment le contrat intelligent

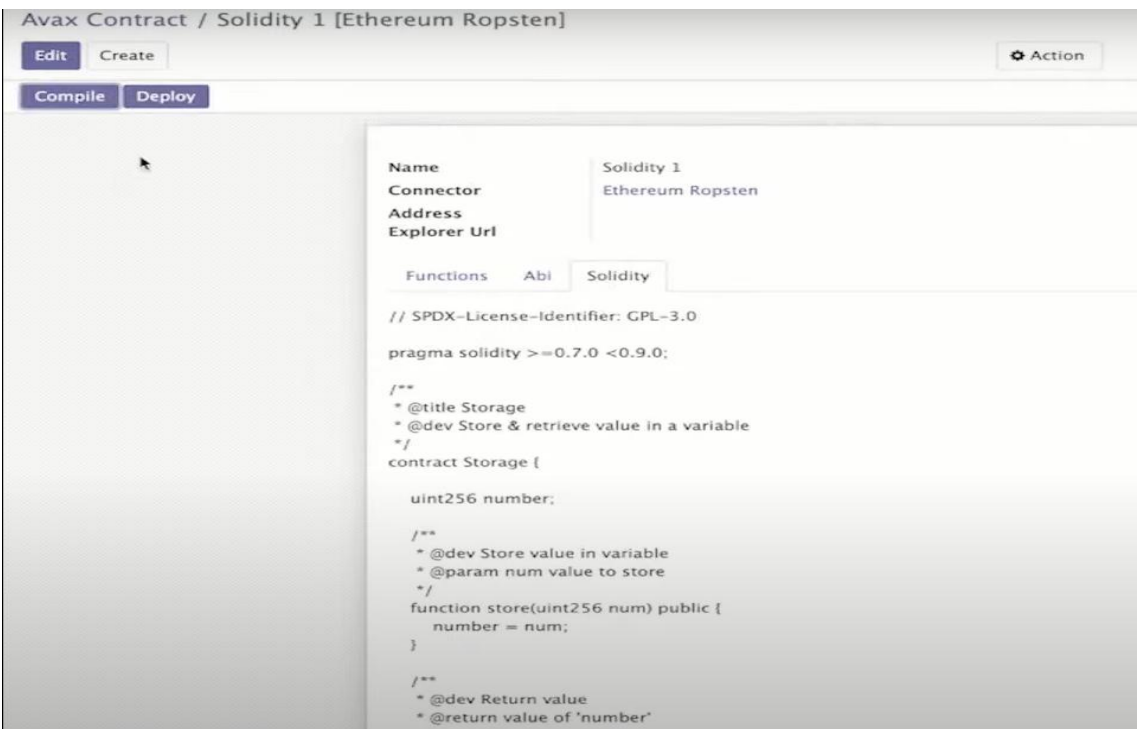

**Figure 4.8** Déployer smart contract

**-** Apres le déploiement de contrat on a voir les informations de transaction

| <b>Contract Overview</b>                   |        |  |     |        | More Info         |                                                  |       |                | More $\vee$ |
|--------------------------------------------|--------|--|-----|--------|-------------------|--------------------------------------------------|-------|----------------|-------------|
| 0 Ether<br>Balance:                        |        |  |     |        | My Name Tag:      | Not Available                                    |       |                |             |
|                                            |        |  |     |        | Contract Creator: | 0xbf1566961c1913db90 at txn 0x25b227ad15610263ce |       |                |             |
| <b>Transactions</b><br>Contract            | Events |  |     |        |                   |                                                  |       |                |             |
| IF Latest 1 from a total of 1 transactions |        |  |     |        |                   |                                                  |       |                | $\ddagger$  |
|                                            |        |  | Age | From T |                   | To T                                             | Value | <b>Txn Fee</b> |             |

Figure 4.9 les informations d'un transaction

- **-** Utilise les fonctions de smart contract pour le interagir .
- **Fonction de store** : avec la valeur 20

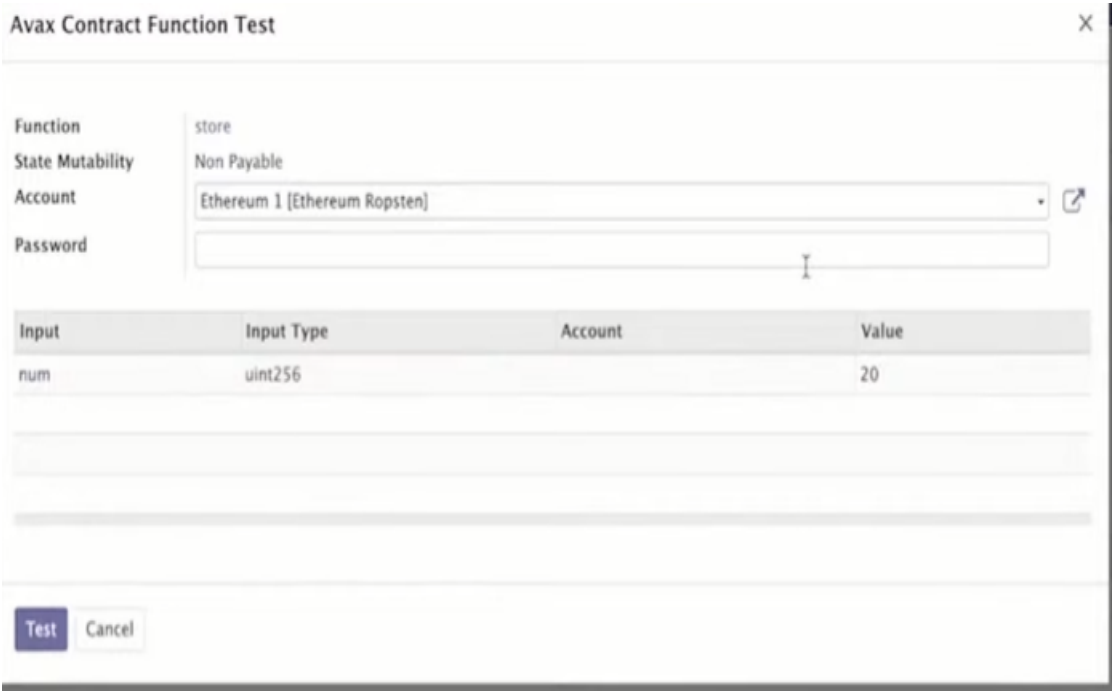

Figure 4.10 fonction de contrat (store)

**-** En fin dans le Erherscan nous avons avoir le journal de transaction que contient le hash de transaction , statues (success), Bloc ,destinateur et destinataire le valeur , le cout de transaction .

#### Chapitre 4 : Implémentation

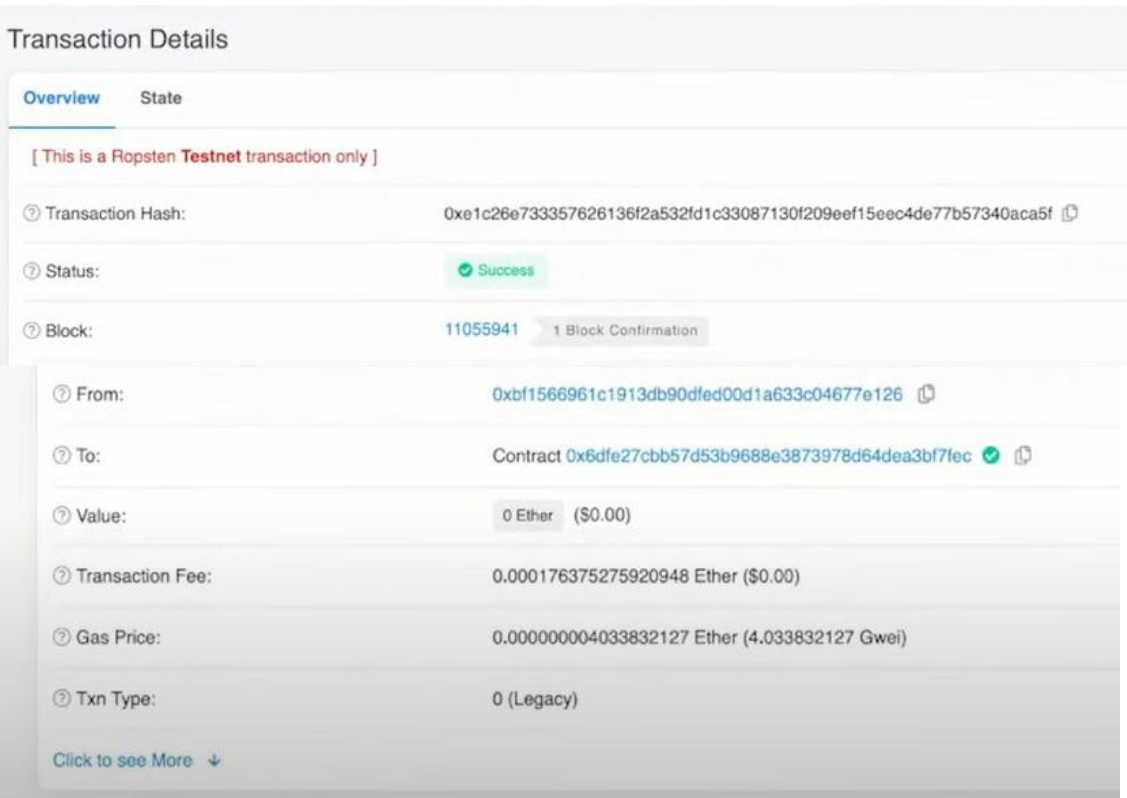

**Figure 4.11** Le détaille de transaction

### **Fonction récupéré**

- Nous pouvons récupérer la valeur, lire la valeur.tout est stocké en fait dans Blockchain.

Nous avons récupéré la valeur 20.

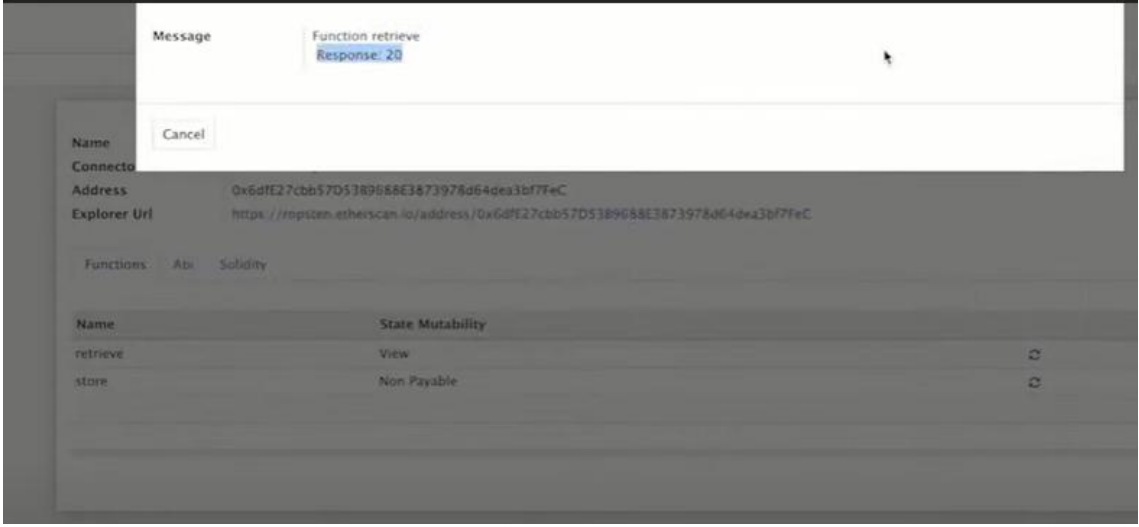

**Figure 4.12**Fonction de récupération

### **Conclusion générale**

Combiner la technologie blockchain, la crypto-monnaie et les systèmes ERP peut être un gros plus pour une entreprise. Les blocs de transactions dans la blockchain sont cryptés, ce qui renforce la sécurité du système. De plus, les transactions basées sur la blockchain ont tendance à être effectuées plus facilement et plus rapidement. Et il y a transparence et visibilité dans chaque transaction - une grande raison pour laquelle la blockchain est promue de nos jours. Enfin, certaines personnes sont insatisfaites du système bancaire et des banques centrales contrôlant toutes les transactions monétaires, estimant que la blockchain et la crypto-monnaie peuvent jouer un rôle dans les changements majeurs du système bancaire.

### **Bibliographie**

[1]Qu'est-ce que le chiffrement des données ? Définition et explication /https://www.kaspersky.fr/resource-center/definitions/encryption

[2]Signature numérique (signature digitale) par La Rédaction TechTarget/ https://www.lemagit.fr/definition/Signature-numerique-signatureelectronique-ou-e-signature

[3] Système de détection d'intrusion (IDS) /https://iotindustriel.com/ by ozone connect

[4]Qu'est-ce qu'un pare-feu?/https://www.cisco.com/

[5]Réseau DMZ /https://fr.barracuda.com/glossary/dmz-network

[6] L. Leloup, Blockchain : La revolution de la confiance. Editions Eyrolles, 2017.

[7]https://www.ibm.com/fr-fr/topics/what-is-blockchain

[8] blockchain technology https://www.edureka.co/blog/blockchaintechnology/

[9]https://academy.binance.com/fr/articles/history-of-blockchain /Published Dec 6, 2018

[10] Waelbroeck, Patrick. "Les enjeux 'economiques de la blockchain." Annales des MinesR´ealit´es industrielles. No. 3. FFE, 2017.

[11]https://winkstrategies.com/revolution-de-la-blockchain-secteurmarketing/

[12]https://www.ibm.com/fr-fr/topics/what-is-blockchain

[13]H. SURDEN, Computable contracts University of California – Davis law review 46 (2012: 629-700).//https://philippelaw.eu/wpcontent/uploads/2018/12/BLOCKCHAIN-AND-SMART-CONTRACT.pdf

[14] P. DE FILIPPI & A.WRIGHT, Blockchain and the role of code Harvard University press 2018 p.75.

[15]https://blog.ippon.fr/2018/01/08/fonctionnement-dune-blockchain/

[16]Comprendre la blockchain, Livre blanc sous licence Creative Commons, ´edit´e par uchange.co, janvier 2016.

[17]Comprendre la blockchain, Livre blanc sous licence Creative Commons, ´edit´e par uchange.co, janvier 2016.

[18] Claire F'en'eron Plisson, "L'a blockchain, un bouleversement ´economique, juridique voire soci´etal", I2D ? Information, donn´ees & documents,(Volume 54), p. 20-22, mars 2017.

[19]Thomas Dupont, a Blockchain : introduction et applications `a, Etopia, 09/04/2018

[20]https://www.economie.gouv.fr/entreprises/blockchain-definitionavantage-utilisation-application

[21]https://www.leblogdudirigeant.com/la-blockchain-quest-ce-que-cest/ "La Blockchain : Définition, Fonctionnement Et Avantages Par Amaury Laurendeau," le 24/06/2020

[22] Blockchaintechnology, "Advantages & Disadvantages of Blockchain Technology" [online]. 2016. Available from: https://blockchaintechnologycom.wordpress.com/2016/11/21/advantage s -disadvantages

[23] W. Fauvel, "Blockchain Advantages and Disadvantages" [online]. August 2017. Available from:

https://medium.com/nudjed/blockchainadvantage-and-disadvantagese76dfde3bbc0

[24]Avantages et inconvénients à mettre en place un ERP /https://www.magazineb2b.com/avantages-inconvenients-erp.html

[25]https://www.lesjeudis.com/article/cb-469-erp-definition

[26]https://www.microsoft.com/en-gb/dynamics365/

[27]https://www.choisirmonerp.com/erp/definition-d-un-erp

[28]Davy NGY, Alex SOMERS//Systèmes d'information en entreprise /ERP progiciel de gestion intégrée

[29]https://www.choisirmonerp.com/erp/quel-est-le-perimetre-d-un-erp

[30]Camille Delfly.https://www.gestisoft.com/blogue/qu-est-ce-qu-unlogiciel-erp.Publié le 17/8/2021

[33]https://www.celge.fr/editeurs/odoo-

[34]Docker, qu'est-ce que c'est ?.https://www.redhat.com/fr/topics/containers/what-is-docker

[35]Avalanche. "What is Avalanche?" Accessed Fe. 17, 2022. https://www.investopedia.com/avalanche-avax-definition-5217374

[36]https://www.alchemy.com/infura-alternative?

[37]journaldunet.fr/patrimoine/guide-des-financespersonnelles/1500143-solidity-definition

[38]https://finance.yahoo.com/news/etherscan

[39]Le hachage, procédé pilier du fonctionnement des cryptomonnaies //https://greenbull-

campus.fr/immobilier/guide/patrimoine/diversifier/pourquoi-fairehachage

[40]How blockchain is different from traditional databases /https://www.ibm.com/